# ПРАВИТЕЛЬСТВО САНКТ-ПЕТЕРБУРГА КОМИТЕТ ПО ОБРАЗОВАНИЮ

САНКТ-ПЕТЕРБУРГСКОЕ ГОСУДАРСТВЕННОЕ БЮДЖЕТНОЕ ПРОФЕССИОНАЛЬНОЕ ОБРАЗОВАТЕЛЬНОЕ УЧРЕЖДЕНИЕ «ЭЛЕКТРОМАШИНОСТРОИТЕЛЬНЫЙ КОЛЛЕДЖ» СПб ГБПОУ ЭМК

СОГЛАСОВАНО

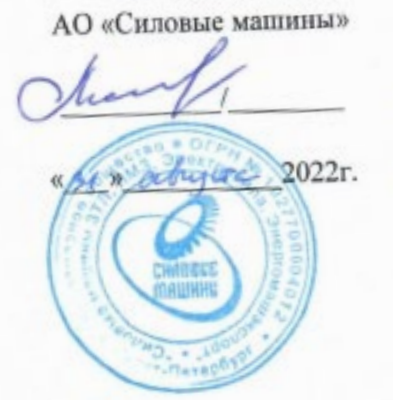

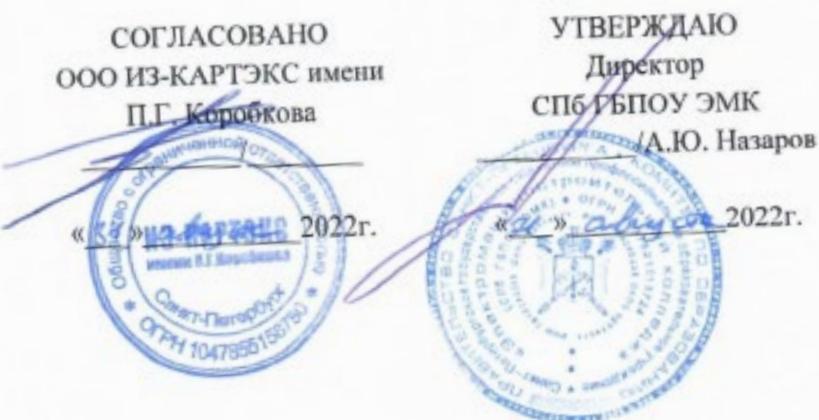

РАБОЧАЯ ПРОГРАММА ПРОФЕССИОНАЛЬНОГО МОДУЛЯ ПМ.03

# НАЛАДКА СТАНКОВ И МАНИПУЛЯТОРОВ С ПРОГРАММНЫМ **УПРАВЛЕНИЕМ А 5**

# 15.01.23 НАЛАДЧИК СТАНКОВ И ОБОРУДОВАНИЯ В **MEXAHOOEPAEOTKE**

Санкт-Петербург  $2022r$ 

Рабочая программа учебной дисциплины разработана на основе требований федерального государственного образовательного стандарта среднего профессионального образования (далее − ФГОС СПО) по профессии 15.01.23 Наладчик станков и оборудования в механообработке, утвержденного приказом Министерства образования и науки Российской Федерации от 02.08.2013 № 824, зарегистрированного Министерством Юстиции Российской Федерации от 20.08.2013 № 29665, входящей в укрупненную группу специальностей 15.00.00 МАШИНОСТРОЕНИЕ, с учетом примерной основной образовательной программы «Профессионалитет» программы подготовки квалифицированных рабочих, служащих по профессии 15.01.23 Наладчик станков и оборудования в механообработке, утвержденной протоколом Федерального учебно-методического объединения по УГПС 15.00.00 от 25.07.2022 № 24, зарегистрированной в государственном реестре примерных основных образовательных программ, № 73 приказ ФГБОУ ДПО ИРПО от 29.07.2022 № П-256.

Организация-разработчик: Санкт-Петербургское государственное бюджетное профессиональное образовательное учреждение «Электромашиностроительный колледж».

Разработчик(и): Злыгостев Александр Анатольевич, мастер производственного обучения, Боровков Артём Александрович, Григорьев Савелий Александрович, мастер производственного обучения Санкт-Петербургского государственного бюджетного профессионального образовательного учреждения «Электромашиностроительный колледж».

РАССМОТРЕНА И РЕКОМЕНДОВАНА К УТВЕРЖДЕНИЮ на заседании методической комиссии «Машиностроения», протокол от 30.08.2022 № 1; на заседании методического совета протокол от 29.08.2022 № 1.

ПРИНЯТА решением Педагогического совета, протокол от 31.08.2022 № 1.

# **СОДЕРЖАНИЕ**

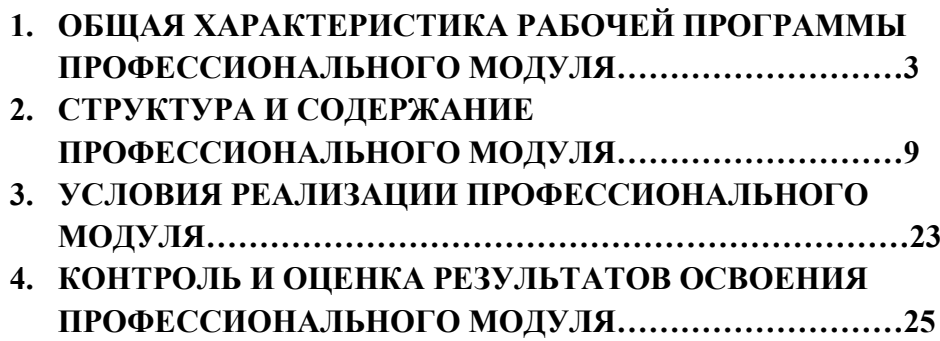

# **1. ОБЩАЯ ХАРАКТЕРИСТИКА РАБОЧЕЙ ПРОГРАММЫ ПРОФЕССИОНАЛЬНОГО МОДУЛЯ**

#### **ПМ.03 Наладка станков и манипуляторов с программным управлением код и наименование модуля**

#### **1.1. Цель и планируемые результаты освоения профессионального модуля**

В результате изучения профессионального модуля обучающихся должен освоить основной вид деятельности Выполнение операций по наладке станков и манипуляторов с программным управлением и соответствующие ему общие компетенции и профессиональные компетенции:

1.1.1. Перечень общих компетенций

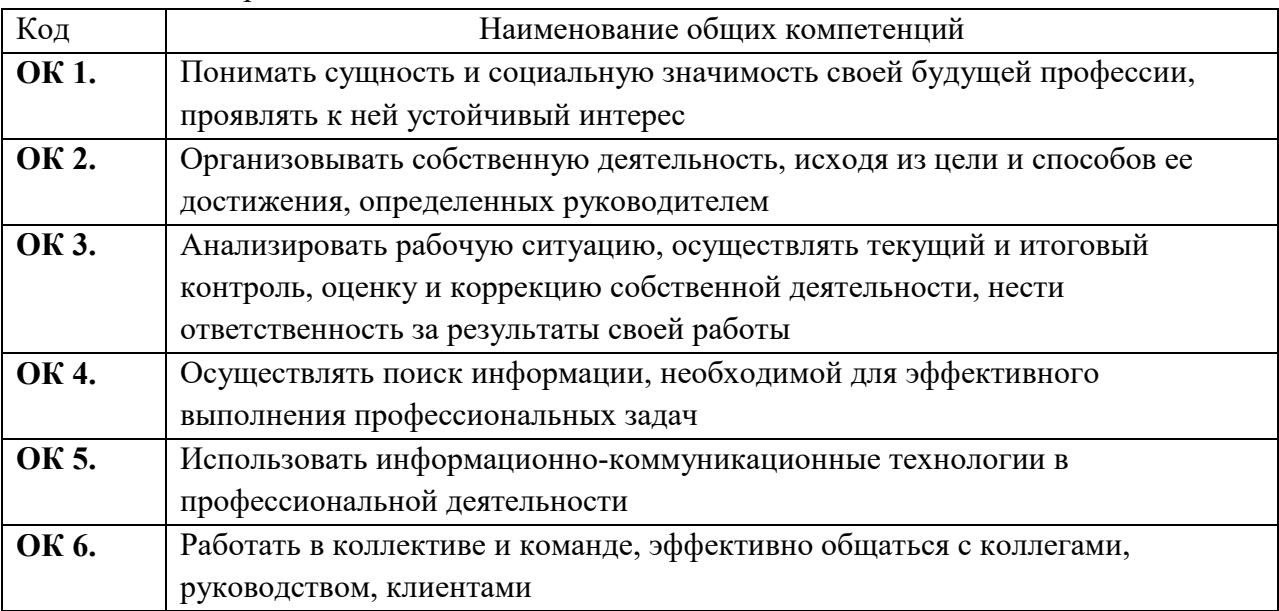

#### 1.1.2. Перечень профессиональных компетенций

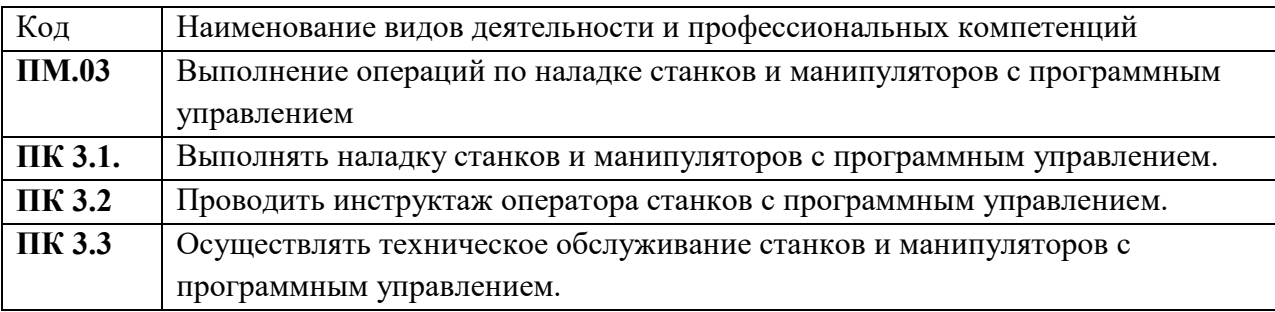

1.1.3. В результате освоения профессионального модуля обучающийся должен получить следующий профессиональный опыт и овладеть следующими умениями и знаниями:

**В результате освоения профессионального модуля обучающийся должен получить следующий профессиональный опыт:**

ПО 3.1.01 Работы по выполнению наладкистанков и манипуляторов с программным управлением;

ПО 3.1.03 Технического обслуживания автоматов и полуавтоматов;

ПО 3.1.02 Проведение инструктожа рабочих.

**ПК 3.1.**

**Выполнять наладку станков и манипуляторов с программным управлением**

У 3.1.01. Обеспечивать безопасную работу.

У 3.1.02 . Выполнять наладку на холостом ходу и в рабочем режиме механических и электромеханических устройств станков с программным управлением для обработки простых и средней сложности деталей.

У 3.1.03. Выполнять наладку нулевого положения и зажимных приспособлений.

У 3.1.04. Выявлять неисправности в работе электромеханических устройств.

У 3.1.05. Выполнять наладку захватов промышленных манипуляторов (роботов), штабелеров с программным управлением, а также оборудования блочно-модульных систем типа "Станок (машина) робот", применяемых в технологическом, электротехническом, подъемнотранспортном и теплосиловом производствах, под руководством наладчика более высокой квалификации.

У 3.1.06. Проверять станки на точность, манипуляторы и штабелеры на работоспособность и точность позиционирования.

У 3.1.07. Выполнять наладку на холостом ходу и в рабочем режиме механических и электромеханических устройств станков с программным управлением для обработки сложных деталей с применением различного режущего инструмента.

У 3.1.08. Выполнять наладку координатной плиты.

У 3.1.09. Выполнять установку различных приспособлений с выверкой их в нескольких плоскостях.

У 3.1.10. Выполнять наладку отдельных узлов промышленных манипуляторов (роботов) с программным управлением, оборудования блочно-модульных систем типа "Станок (машина) робот" и линий гибких автоматизированных производств (ГАП), применяемых в технологическом, электротехническом, подъемно-транспортном и теплосиловом производствах. У 3.1.11. Устанавливать технологическую последовательность обработки.

У 3.1.12. Выполнять подбор режущего, контрольно-измерительного инструмента и приспособлений по технологической карте.

У 3.1.13. Устанавливать и выполнять съем приспособлений и инструмента.

У 3.1.14. Выполнять подбор режущего, контрольно-измерительного инструмента и приспособлений по технологической карте.

У 3.1.16. Выполнять проверку и контроль индикаторами правильности установки приспособлений и инструмента в системе координат.

У 3.1.17. Выполнять наладку, изготовление пробных деталей и сдачу их в ОТК.

У 3.1.18. Выполнять расчеты, связанные с наладкой, управлением и пуском станков с программным управлением.

У 3.1.19. Корректировать режимы резания по результатам работы станка.

З 3.1.01. Технику безопасности при работах.

З 3.1.02. Устройство обслуживаемых однотипных станков, промышленных манипуляторов (роботов) с программным управлением и штабелеров.

З 3.1.03. Способы и правила механической и электромеханической наладки.

З 3.1.04. Правила проверки станков на точность, манипуляторов и штабелеров на работоспособность и точность позиционирования.

З 3.1.05. Устройство и правила применения универсальных и специальных приспособлений, контрольно-измерительных инструментов и приборов.

З 3.1.06. Правила заточки, доводки и установки универсального и специального режущего инструмента.

З 3.1.07. Способы корректировки режимов резания по результатам работы станка.

З 3.1.08. Основы электроники, гидравлики и программирования в пределах выполняемой работы.

З 3.1.09. Правила чтения режимно-технологических карт обработки деталей.

З 3.1.10. Способы установки инструмента в блоки.

З 3.1.11. Правила регулирования приспособлений.

# **ПК 3.2**

## **Проводить инструктаж оператора станков с программным управлением**

У 3.2.01. Обеспечивать безопасную работу.

У 3.2.02. Выполнять сдачу налаженного станка оператору.

У 3.2.03.Инструктировать оператора станков с программным управлением.

З 3.2.01. Технику безопасности при работах.

З 3.2.02. Правила заточки, доводки и установки универсального и специального режущего инструмента.

### **ПК 3.3.**

**Осуществлять техническое обслуживание станков и манипуляторов с программным управлением.**

У 3.3.01. Обеспечивать безопасную работу.

У 3.3.02 . Выявлять неисправности в работе электромеханических устройств.

У 3.3.03. Проверять станки на точность, манипуляторы и штабелеры на работоспособность и точность позиционирования.

У 3.3.04. Вести журнал учета простоев станка.

З 3.3.01 Основы электроники, гидравлики и программирования в пределах выполняемой работы.

З 3.3.02. Правила проверки станков на точность, манипуляторов и штабелеров на работоспособность и точность позиционирования.

З 3.3.03. Технику безопасности при работах.

З 3.3.04. Основы электроники, гидравлики и программирования в пределах выполняемой работы.

### **1.2. Количество часов, отводимое на освоение профессионального модуля**

Всего часов: 1443

в том числе в форме практической подготовки: 792

Из них на освоение МДК: 352

в том числе самостоятельная работа: 117

практики, в том числе учебной: 144

практики, в том числе производственная: 648

Промежуточная аттестация: 9

### <span id="page-6-1"></span><span id="page-6-0"></span>**2. СТРУКТУРА И СОДЕРЖАНИЕ ПРОФЕССИОНАЛЬНОГО МОДУЛЯ**

#### **2.1. Структура профессионального модуля**

|               |                            |                | практической. подготовки<br>форме | Объем профессионального модуля, ак. час. |              |                  |                         |               |          |               |
|---------------|----------------------------|----------------|-----------------------------------|------------------------------------------|--------------|------------------|-------------------------|---------------|----------|---------------|
| Коды          |                            |                |                                   | Обучение по МДК                          |              |                  |                         |               | Практики |               |
|               |                            |                |                                   | Bc                                       | В том числе  |                  |                         |               |          |               |
| профессиональ | Наименования разделов      | Всего,         |                                   | $e_{\Gamma}$                             | Лабораторны  |                  |                         |               |          |               |
| ных общих     | профессионального модуля   | час.           | $\mathbf{m}$                      |                                          | Х. И         | Курсовых         |                         |               | Учебна   | Производствен |
| компетенций   |                            |                | T.Ч.<br>$\mathbf{\Omega}$         |                                          | практических | работ            | Самостоятель            |               | Я        | ная           |
|               |                            |                |                                   |                                          | . занятий    | $(npoektop)^{1}$ | ная работа <sup>2</sup> | аттестация    |          |               |
|               |                            |                |                                   |                                          |              |                  |                         | Промежуточная |          |               |
|               |                            |                |                                   |                                          |              |                  |                         |               |          |               |
|               | $\overline{2}$             | $\overline{3}$ | $\overline{4}$                    | 5                                        | 6            | $\overline{7}$   | 8                       | 9             | 10       | 11            |
| ПК 3.1-3.3    | МДК 03.01 Устройство       | 143            | $\overline{\phantom{0}}$          | 143                                      | 27           |                  | 39                      | 9             | 78       | 144           |
| OK 01-06      | станков и манипуляторов с  |                |                                   |                                          |              |                  |                         |               |          |               |
|               | программным управлением    |                |                                   |                                          |              |                  |                         |               |          |               |
| ПК 3.1-3.3    | МДК 03.02 Технология       | 117            | $\overline{\phantom{0}}$          | 117                                      | 36           | $\blacksquare$   | 40                      |               | 78       | 144           |
| OK 01-06      | работ по наладке станков и |                |                                   |                                          |              |                  |                         |               |          |               |
|               | манипуляторов с            |                |                                   |                                          |              |                  |                         |               |          |               |
|               | программным управлением    |                |                                   |                                          |              |                  |                         |               |          |               |
| ПК 3.1-3.3    | МДК 03.03                  | 92             |                                   | 92                                       | 36           |                  | 39                      |               |          |               |
| OK 01-06      | Машиностроительное         |                |                                   |                                          |              |                  |                         |               |          |               |
|               | черчение                   |                |                                   |                                          |              |                  |                         |               |          |               |
| ПК 3.1-3.3    |                            |                |                                   |                                          |              |                  |                         |               |          |               |
| OK 01-06      | Учебная практика, часов    | 144            |                                   |                                          |              |                  |                         | 9             |          |               |
|               |                            |                |                                   |                                          |              |                  |                         |               |          |               |

*<sup>1</sup> Данная колонка указывается только для специальностей СПО.*

 $\overline{\phantom{a}}$ 

<sup>&</sup>lt;sup>2</sup> Самостоятельная работа в рамках образовательной программы планируется образовательной организацией в соответствии с требованиями ФГОС СПО в пределах *объема профессионального модуля в количестве часов, необходимом для выполнения заданий самостоятельной работы обучающихся, предусмотренных тематическим планом и содержанием междисциплинарного курса.*

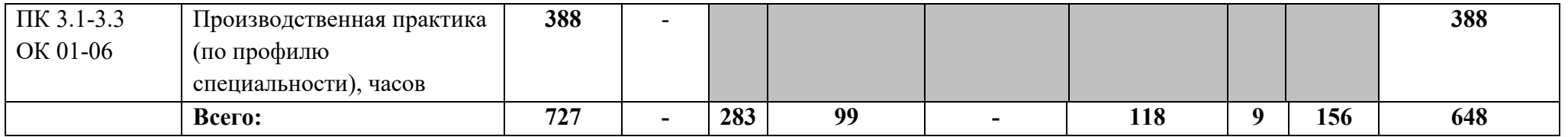

# **2.2. Тематический план и содержание профессионального модуля (ПМ)**

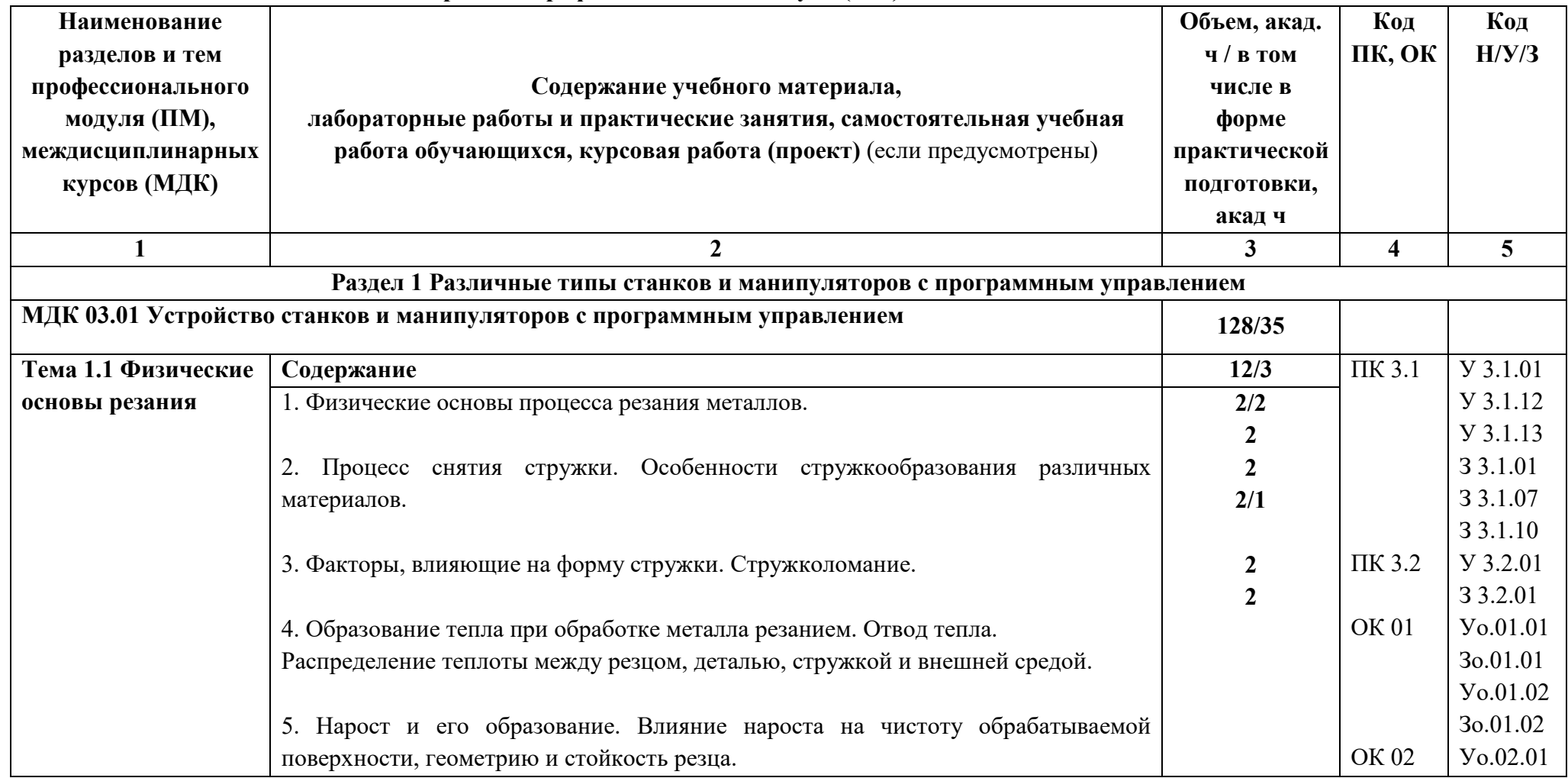

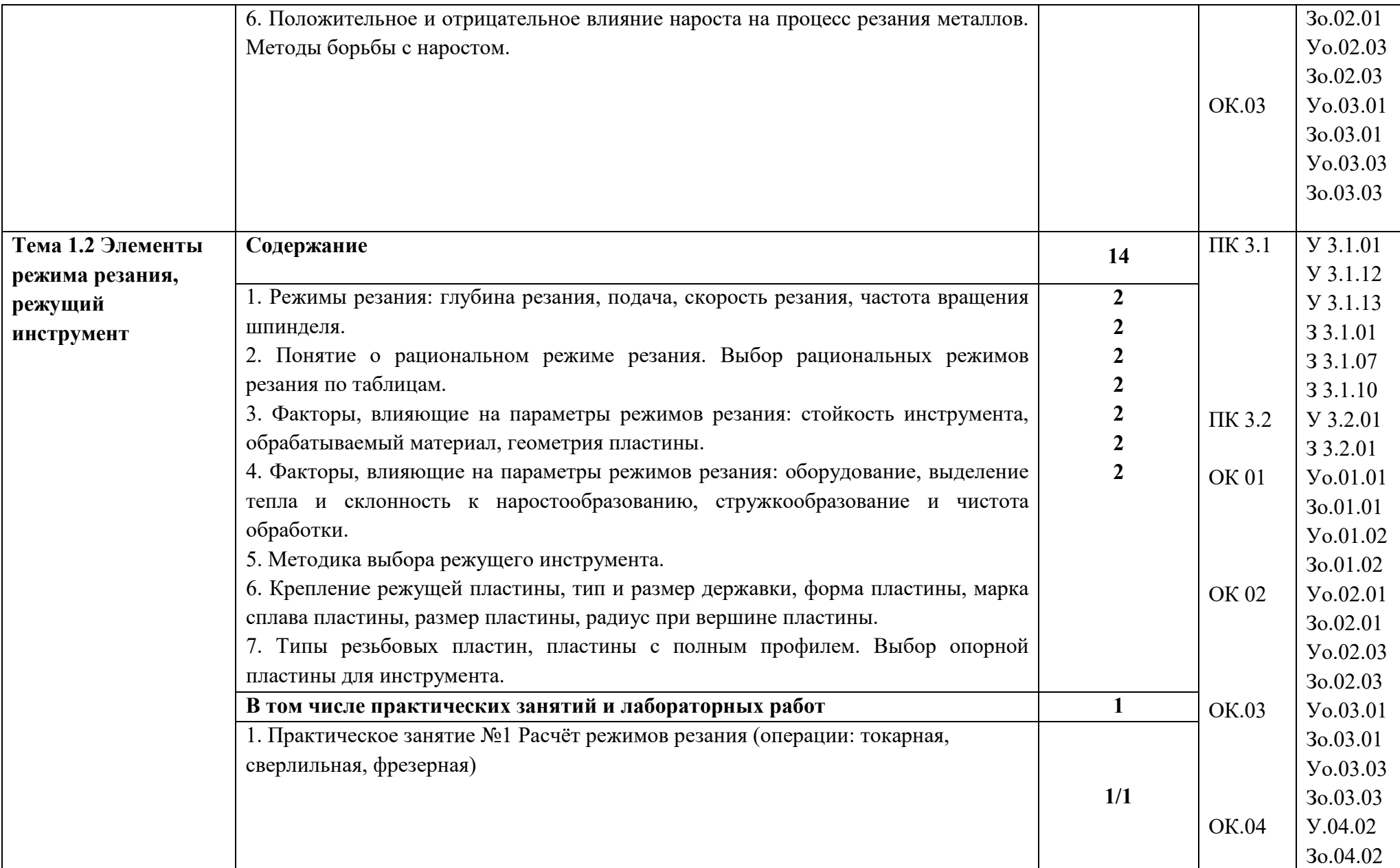

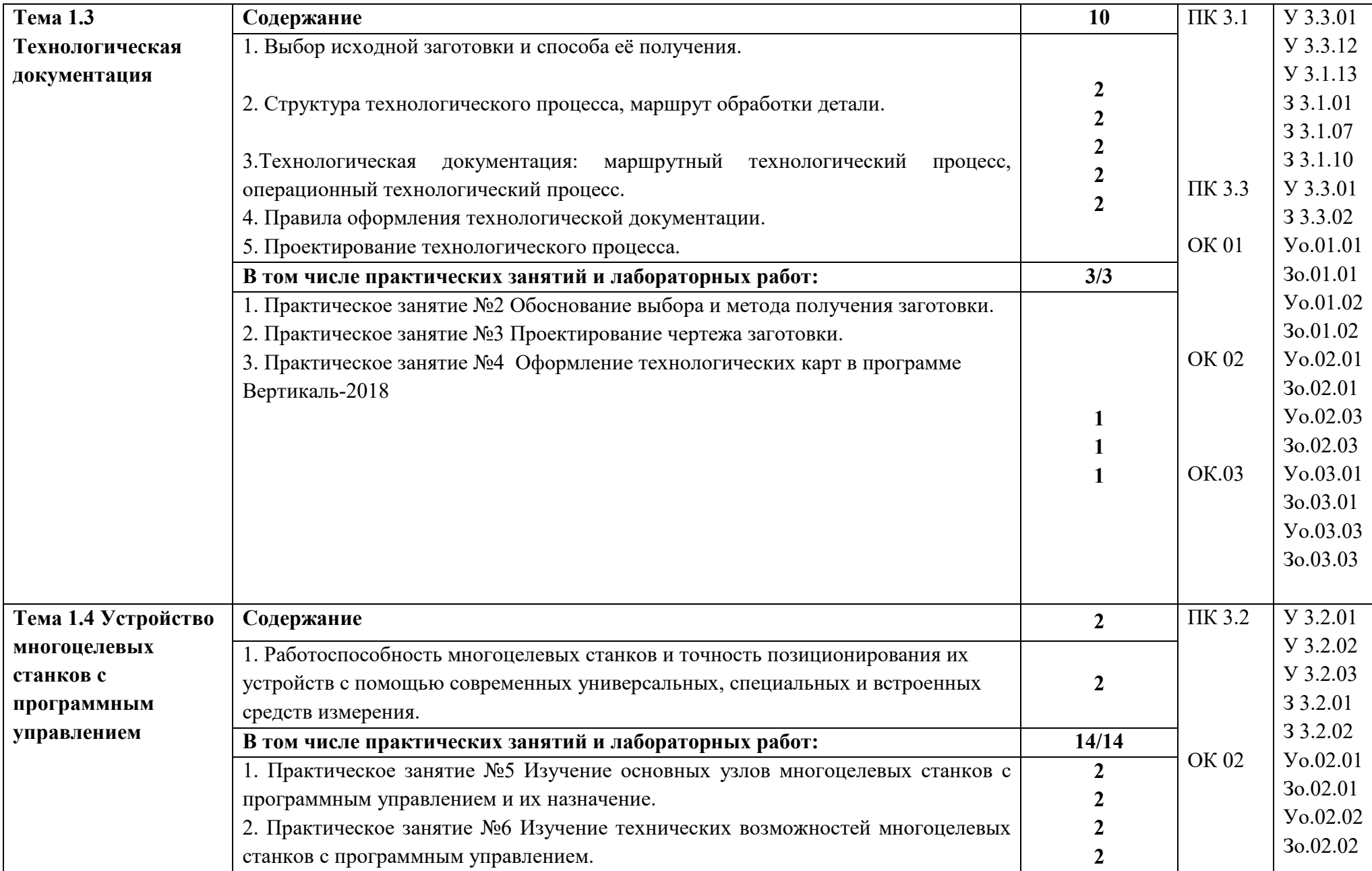

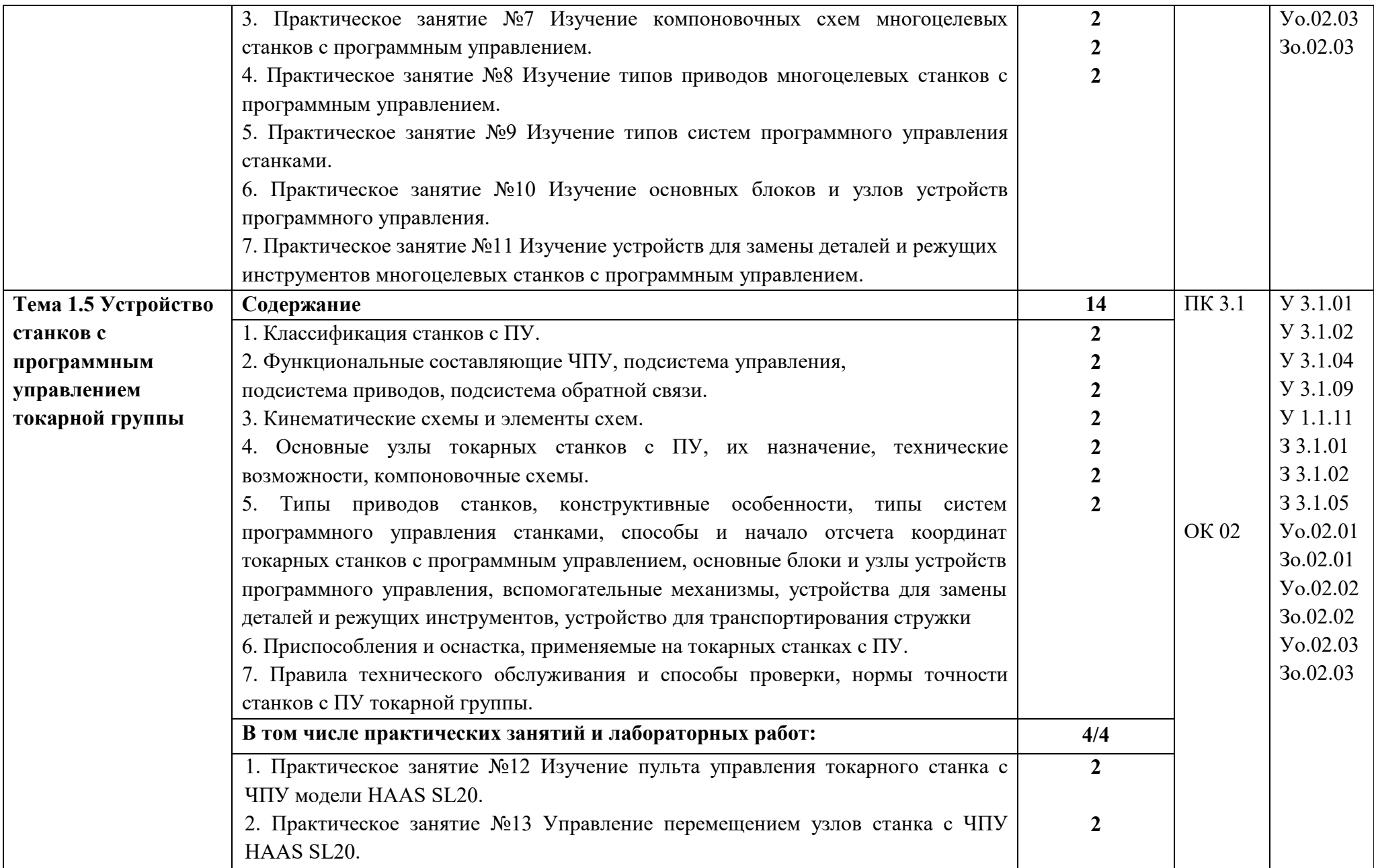

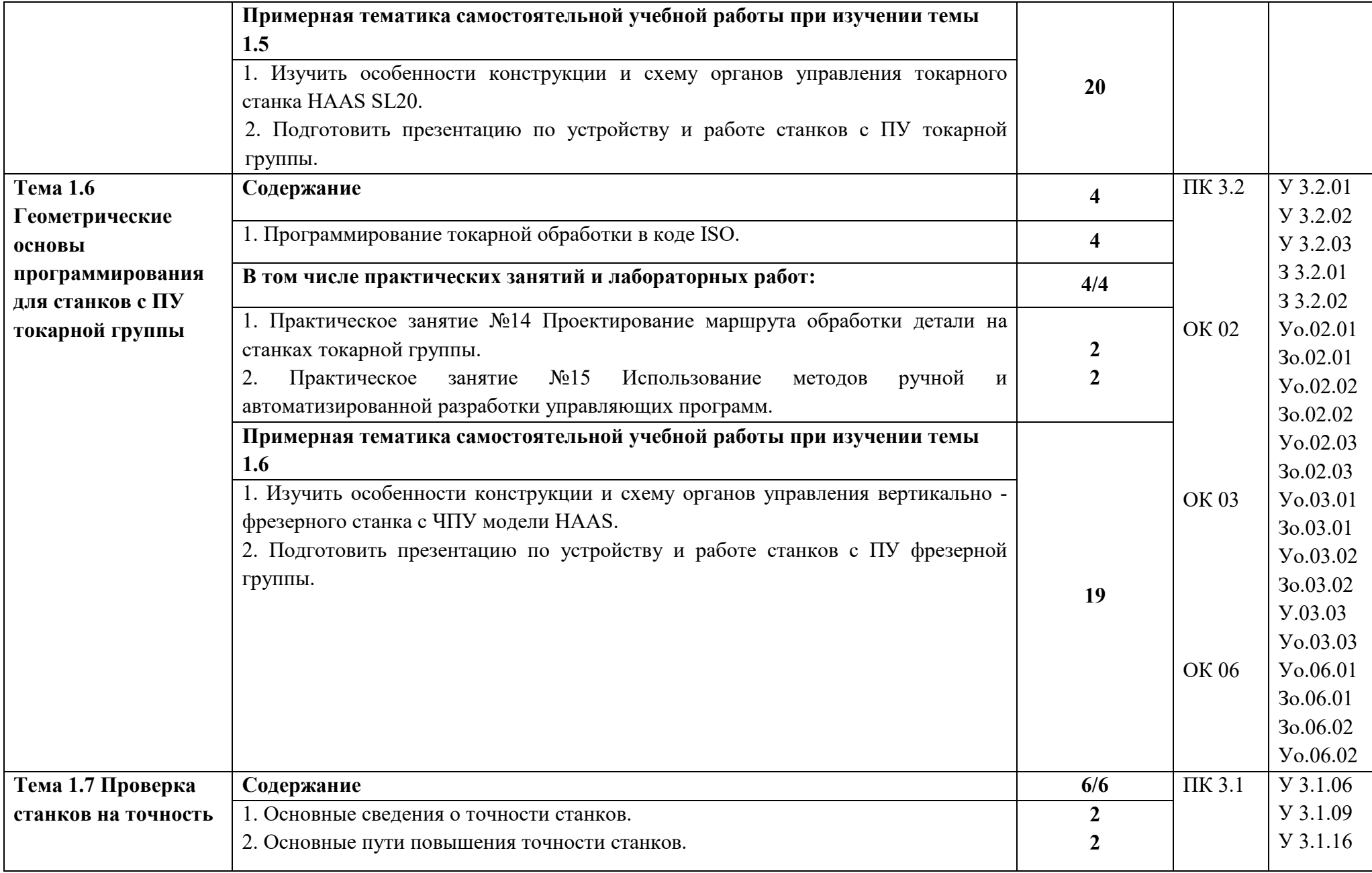

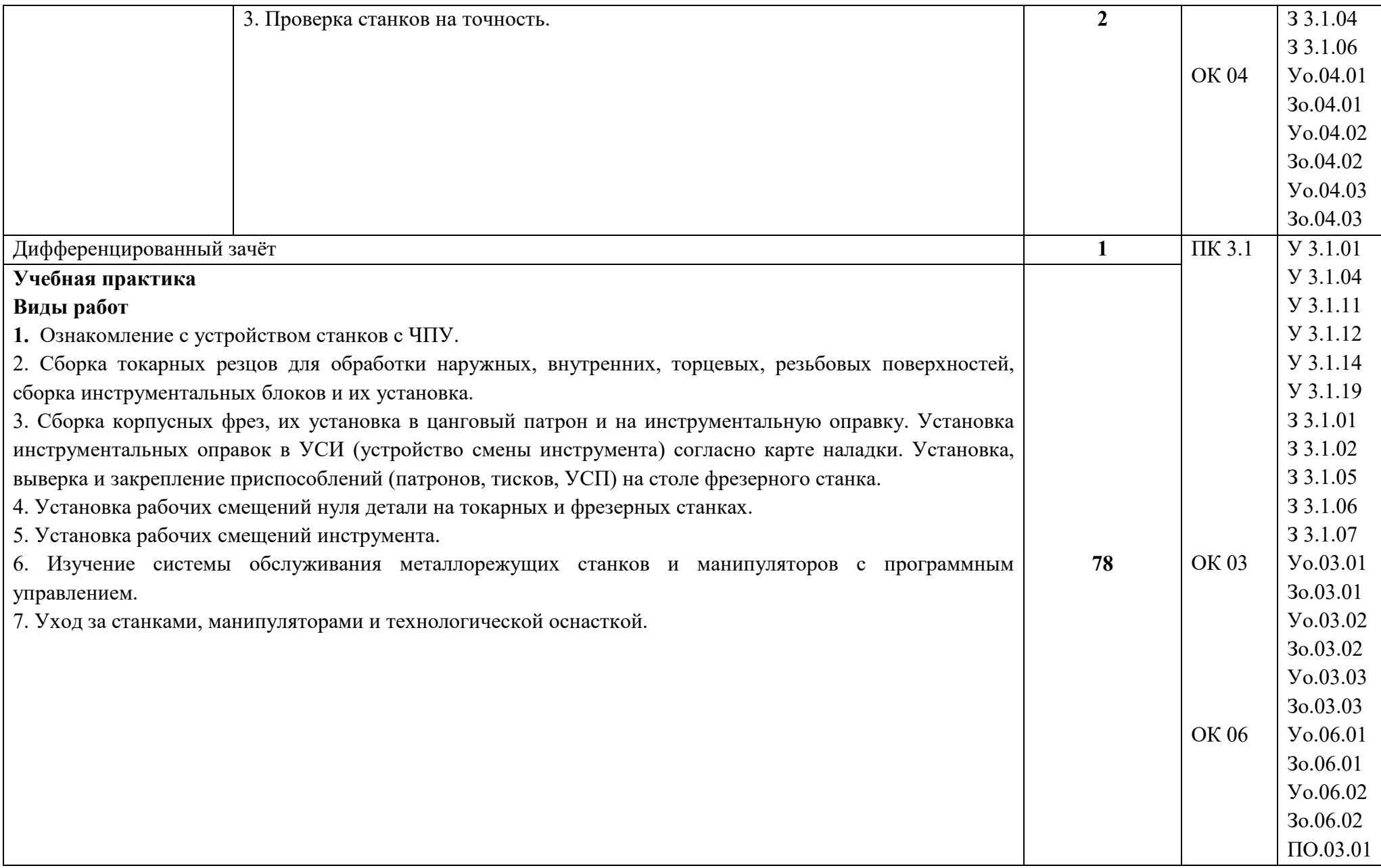

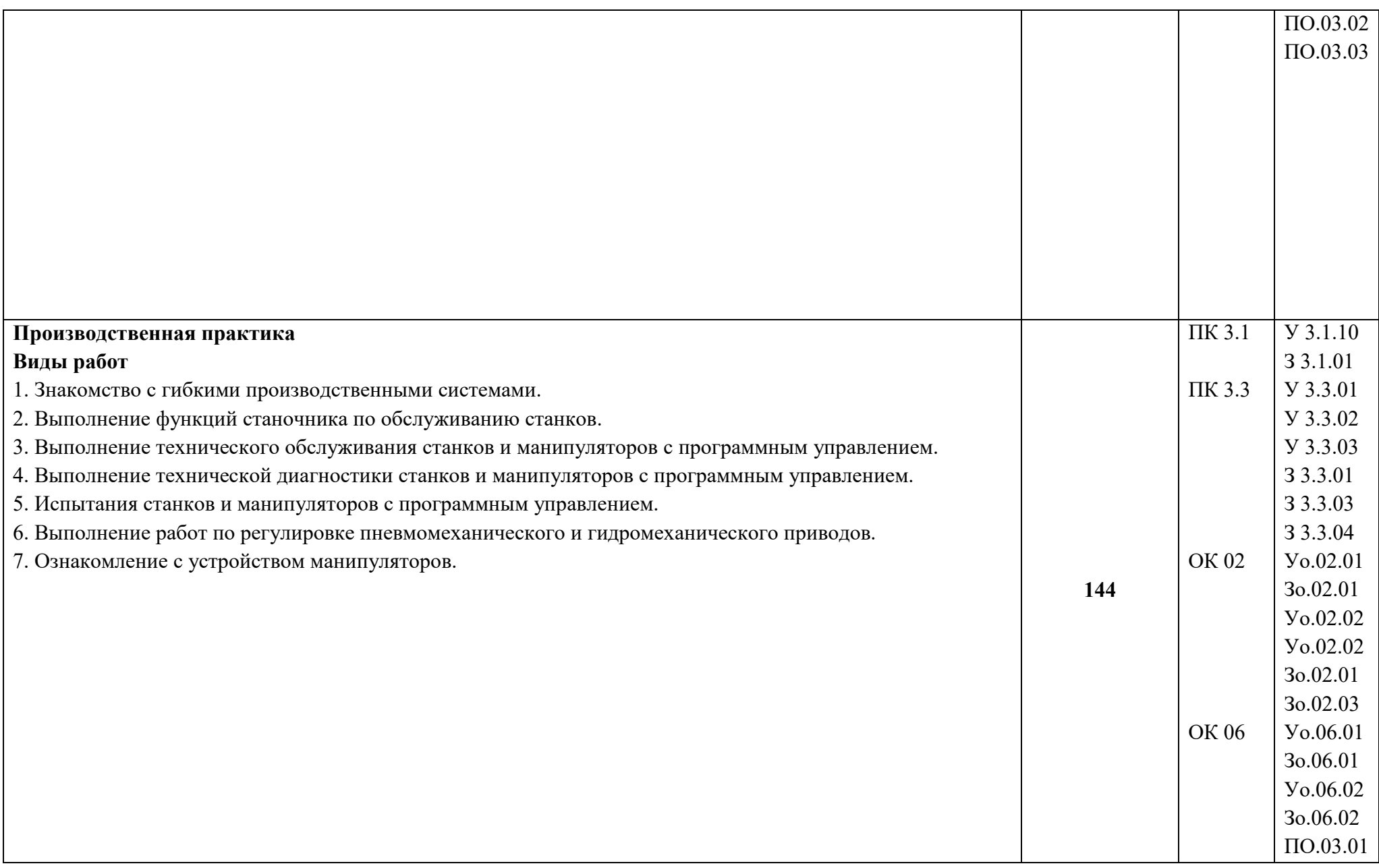

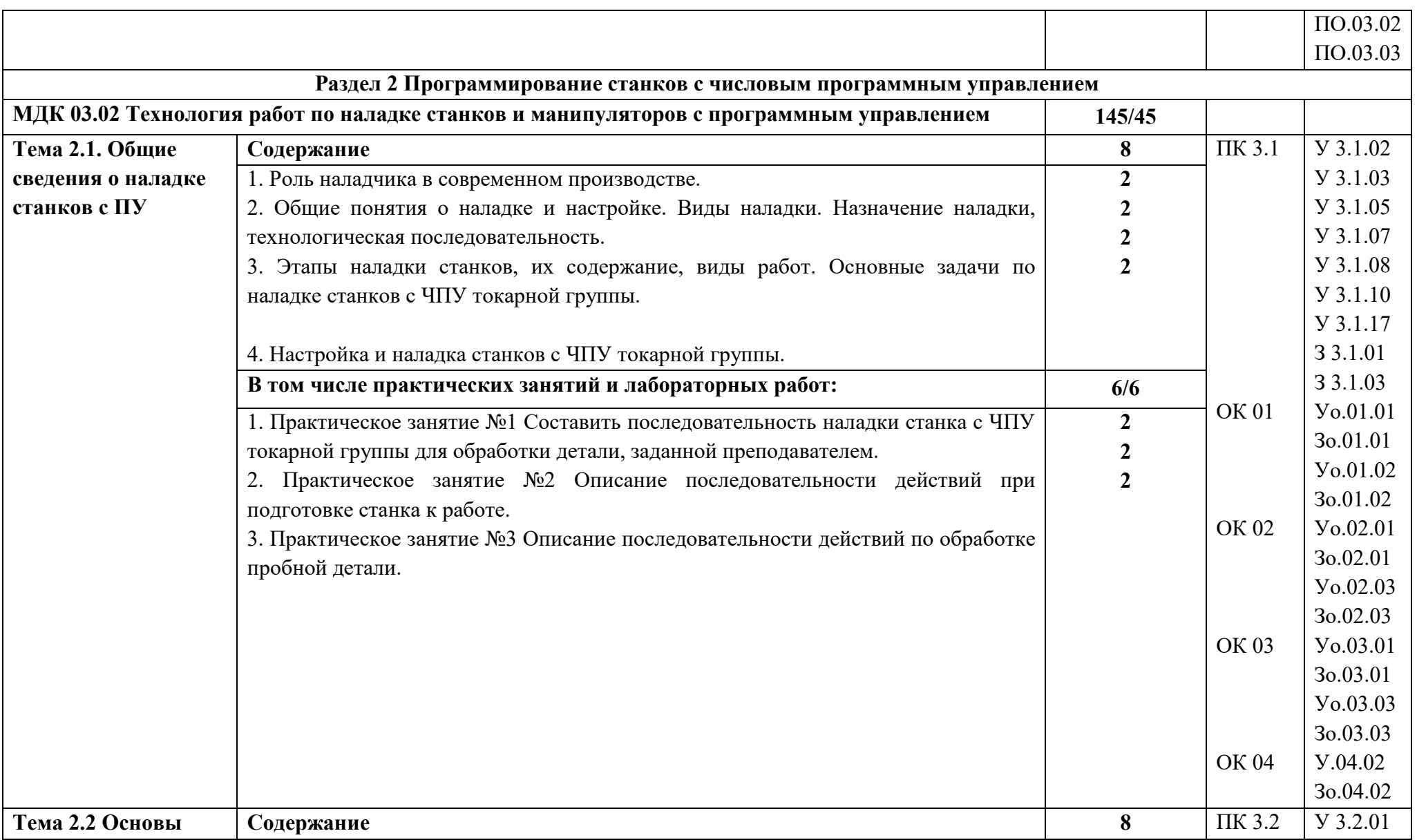

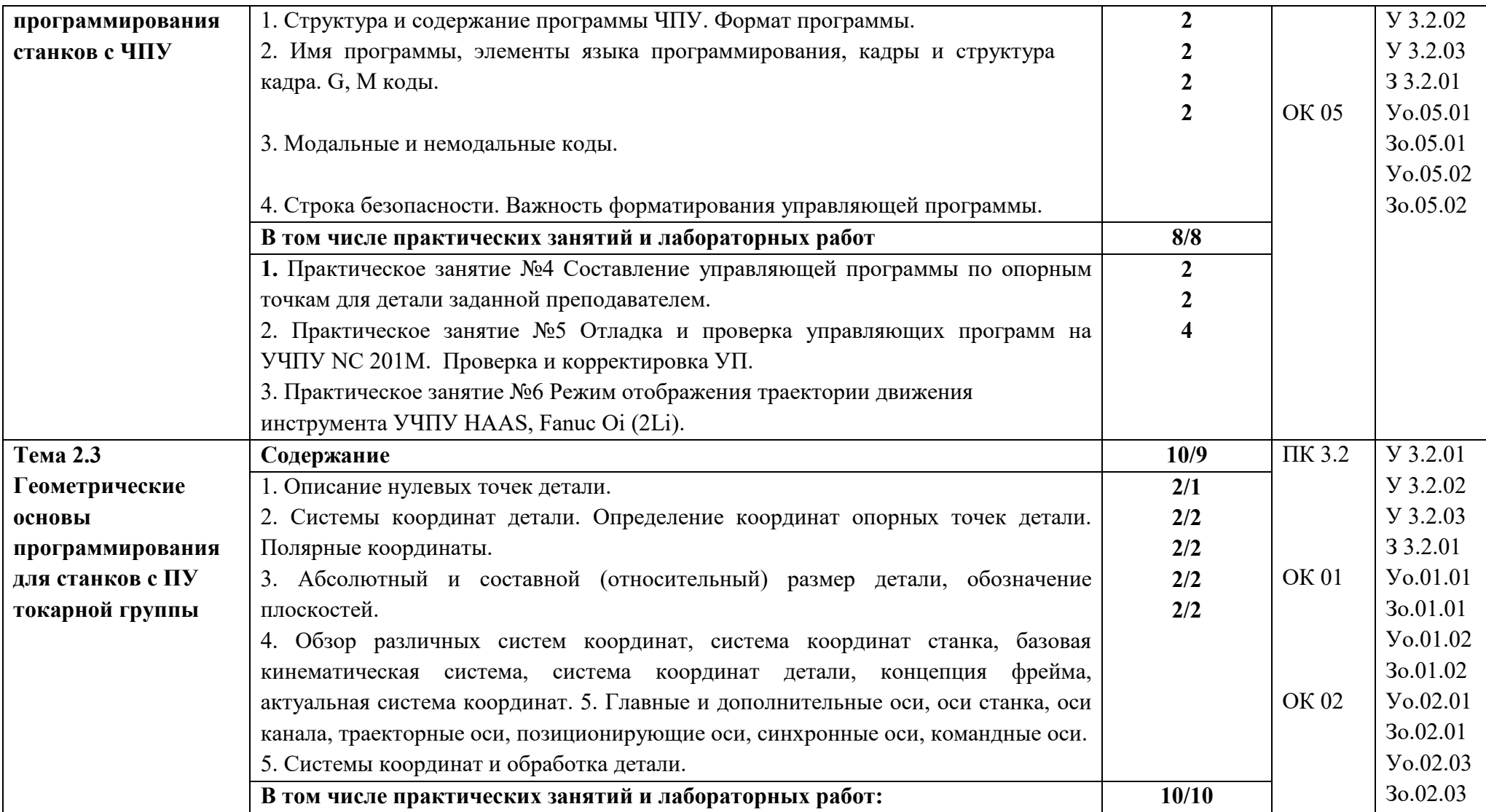

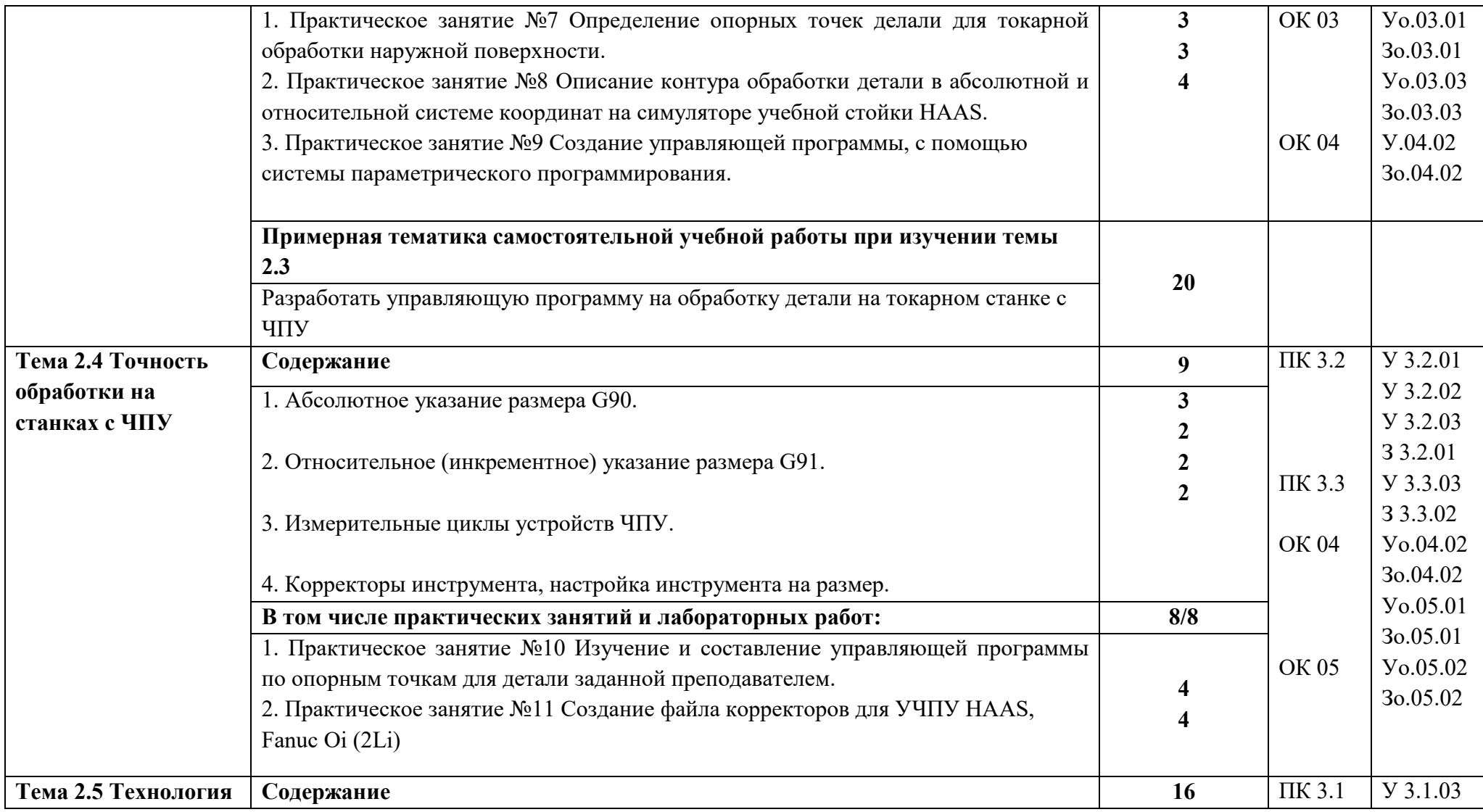

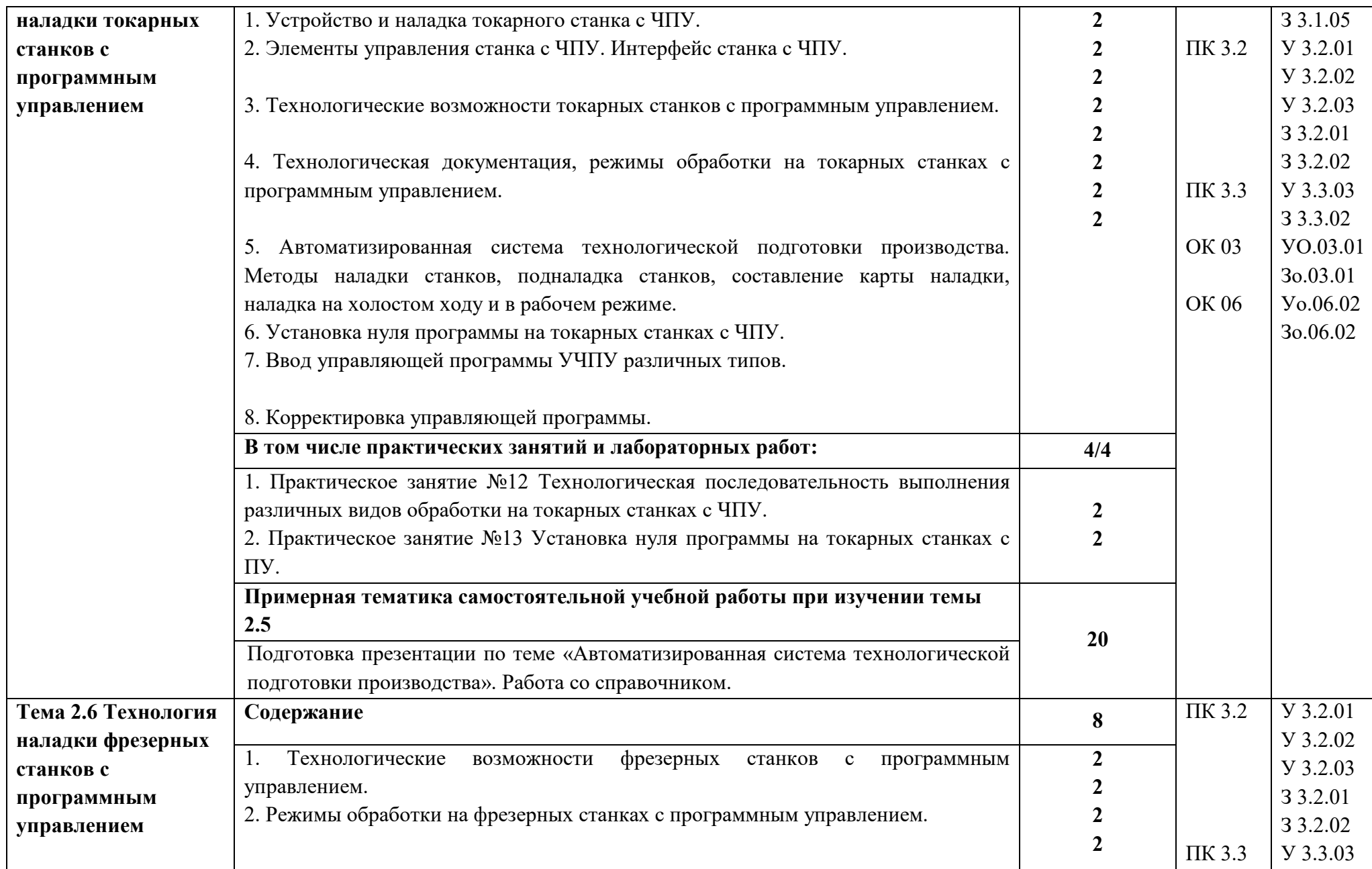

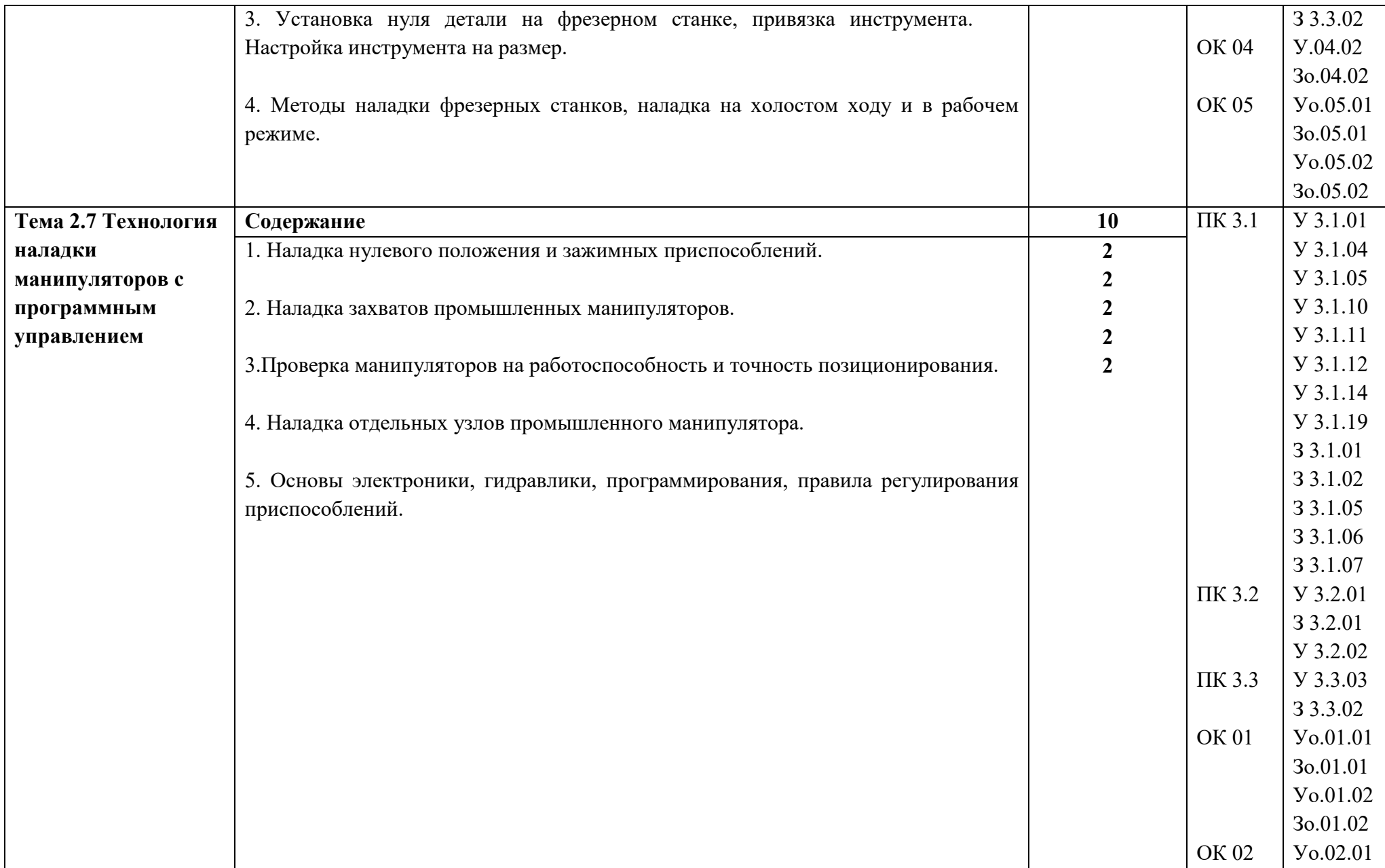

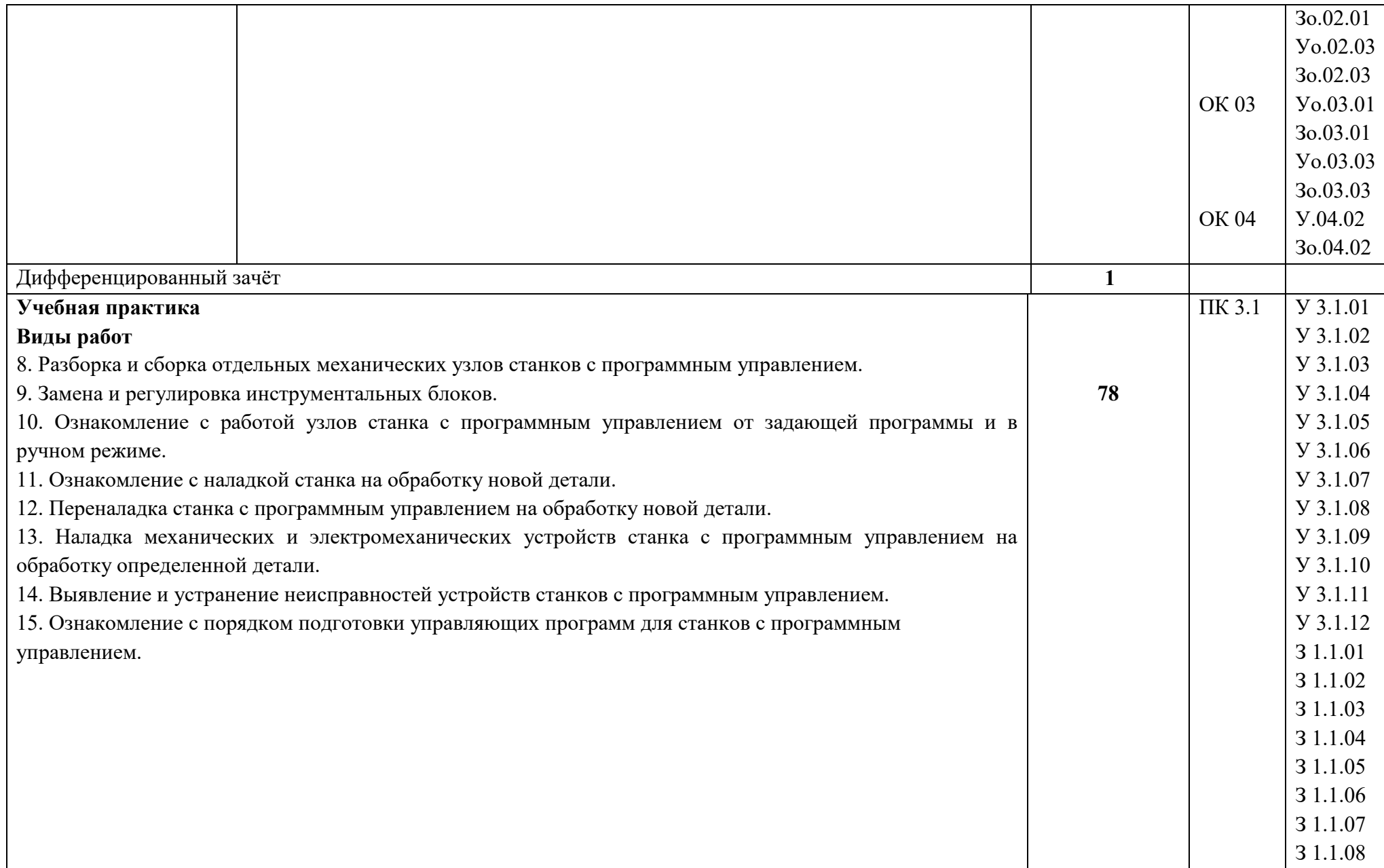

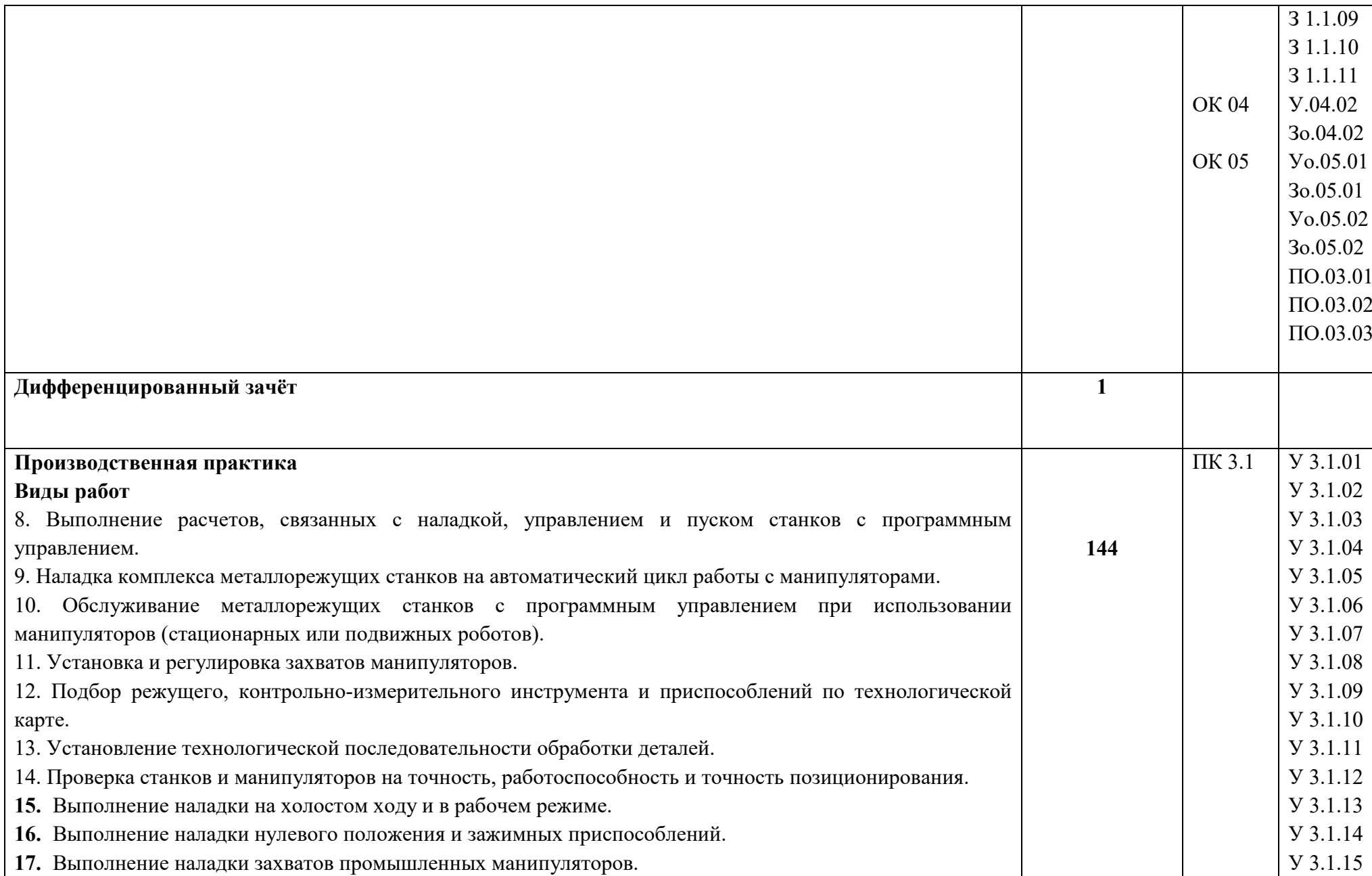

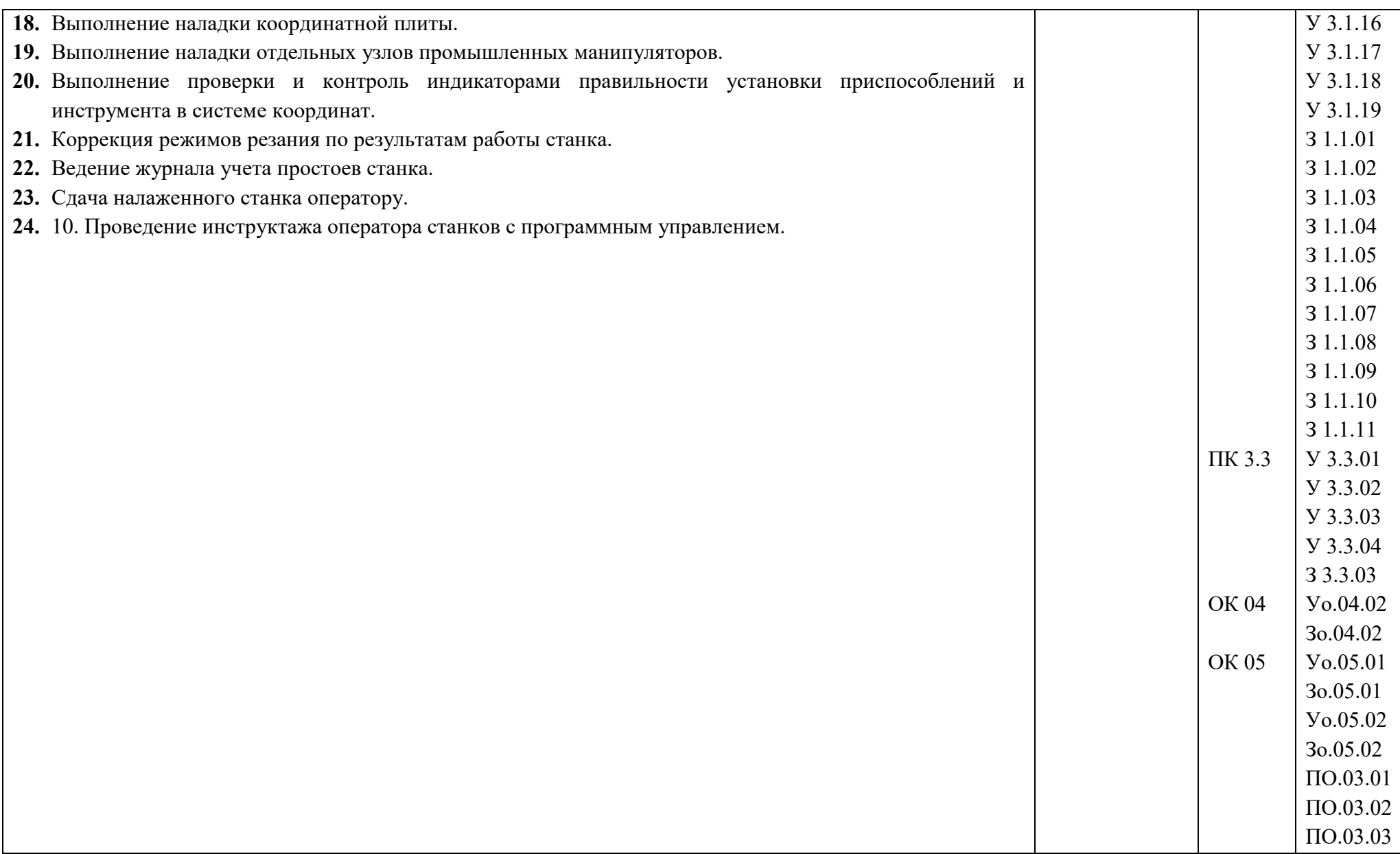

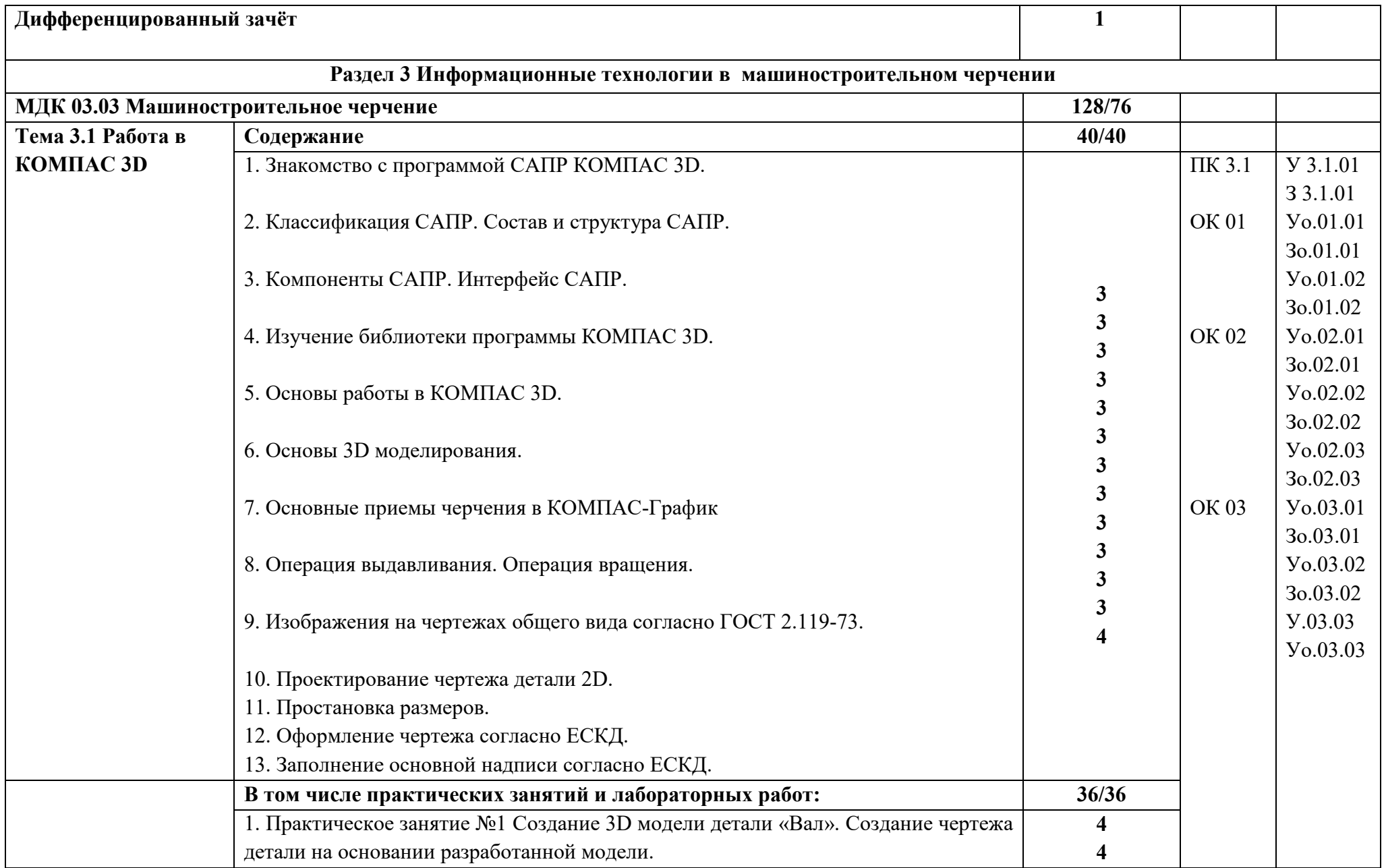

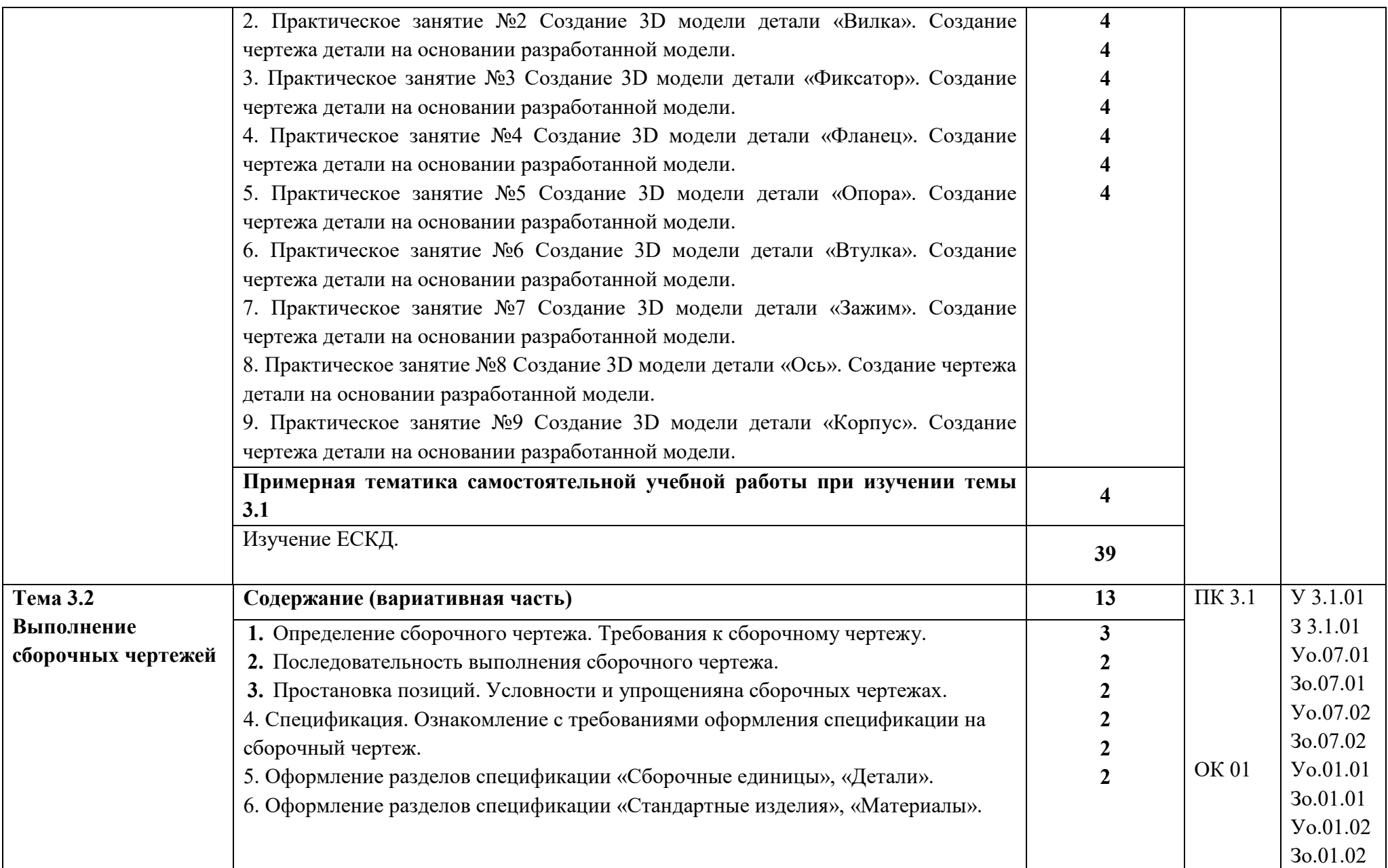

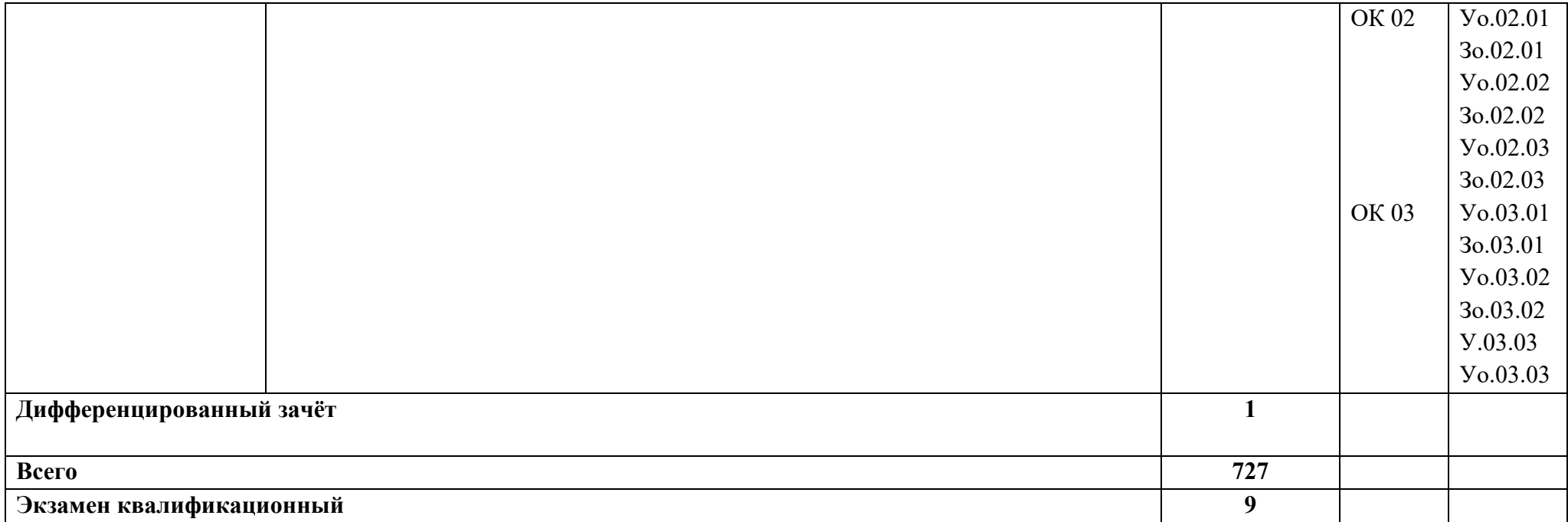

#### **3. УСЛОВИЯ РЕАЛИЗАЦИИ ПРОФЕССИОНАЛЬНОГО МОДУЛЯ**

## **3.1. Для реализации программы профессионального модуля должны быть предусмотрены следующие специальные помещения:**

Кабинет Технологии металлообработки и работы в металлобрабатывающих цехах (наименования кабинетов из указанных в п.6.1 ПООП-П), в соответствии с п. 6.1.2.1 образовательной программы по профессии/специальности, оснащены:

- посадочные места по количеству обучающихся;

- рабочее место преподавателя;

-компьютеры с установленными программами Компас 3D, MasterCam, Вертикаль

- комплект нормативной и регламентирующей документации;

- комплект учебно-методической документации;

- комплект учебно-наглядных пособий.

Станочная мастерская (перечисляются через запятую наименования мастерских из указанных в п.6.1 ПООП-П, необходимых для реализации модуля), оснащенные в соответствии с п. 6.1.2.4 образовательной программы по данной профессии/специальности.

Оснащенные базы практики в соответствии с п 6.1.2.5 образовательной программы по профессии/специальности:

- станки токарной группы;

- станки сверлильно-фрезерно-расточной группы;
- станки и манипуляторы с программным управлением;
- комплект режущего инструмента;
- комплект контрольно-измерительного инструмента;
- комплект средств индивидуальной защиты;
- комплект слесарного инструмента;
- комплект учебно-наглядных пособий.

#### **3.2. Информационное обеспечение реализации программы**

Для реализации программы библиотечный фонд образовательной организации должен иметь печатные и/или электронные образовательные и информационные ресурсы, для использования в образовательном процессе. При формировании библиотечного фонда образовательной организации выбирается не менее одного издания из перечисленных ниже печатных изданий и (или) электронных изданий в качестве основного, при этом список может быть дополнен новыми изданиями.

#### **3.2.1. Основные печатные издания**

**1.** Мирошин, Д. Г. Технология работы на станках с ЧПУ : учебное пособие для среднего профессионального образования / Д. Г. Мирошин, Е. В. Тюгаева, О. В. Костина. — Москва : Издательство Юрайт, 2022. — 194 с. — (Профессиональное образование). — ISBN 978-5- 534-13637-1. — Текст : электронный // Образовательная платформа Юрайт [сайт]. — URL: https://urait.ru/bcode/496602 (дата обращения: 01.06.2022).

2. Чуваков, А. Б. Основы подготовки технологических операций на обрабатывающих станках с ЧПУ : учебник для среднего профессионального образования / А. Б. Чуваков. — Москва : Издательство Юрайт, 2022. — 199 с. — (Профессиональное образование). —

## **3.2.2. Основные электронные издания**

1. Компьютерный практикум для наладчика станков с программным управлением». Форма доступа: [http://window.edu.ru](http://window.edu.ru/)

## **3.2.3. Дополнительные источники**

1. Колошкина, И. Е. Основы программирования для станков с ЧПУ : учебное пособие для среднего профессионального образования / И. Е. Колошкина, В. А. Селезнев. — Москва : Издательство Юрайт, 2022. — 260 с. — (Профессиональное образование). — ISBN 978-5- 534-12512-2. — Текст : электронный // Образовательная платформа Юрайт [сайт]. — URL: https://urait.ru/bcode/495246 (дата обращения: 01.06.2022).

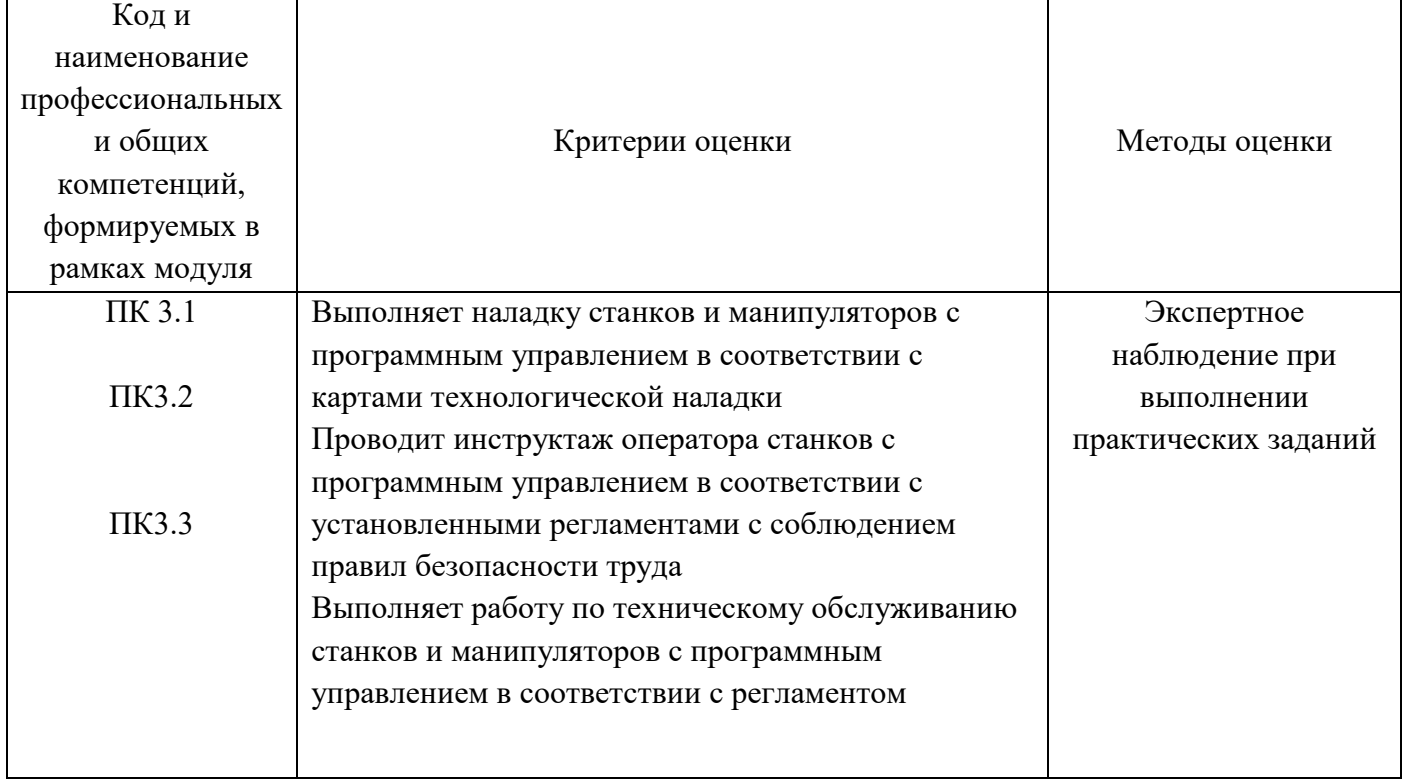

# **4. КОНТРОЛЬ И ОЦЕНКА РЕЗУЛЬТАТОВ ОСВОЕНИЯ ПРОФЕССИОНАЛЬНОГО МОДУЛЯ**

[сайт]. — URL: https://urait.ru/bcode/497048 (дата обращения: 01.06.2022).

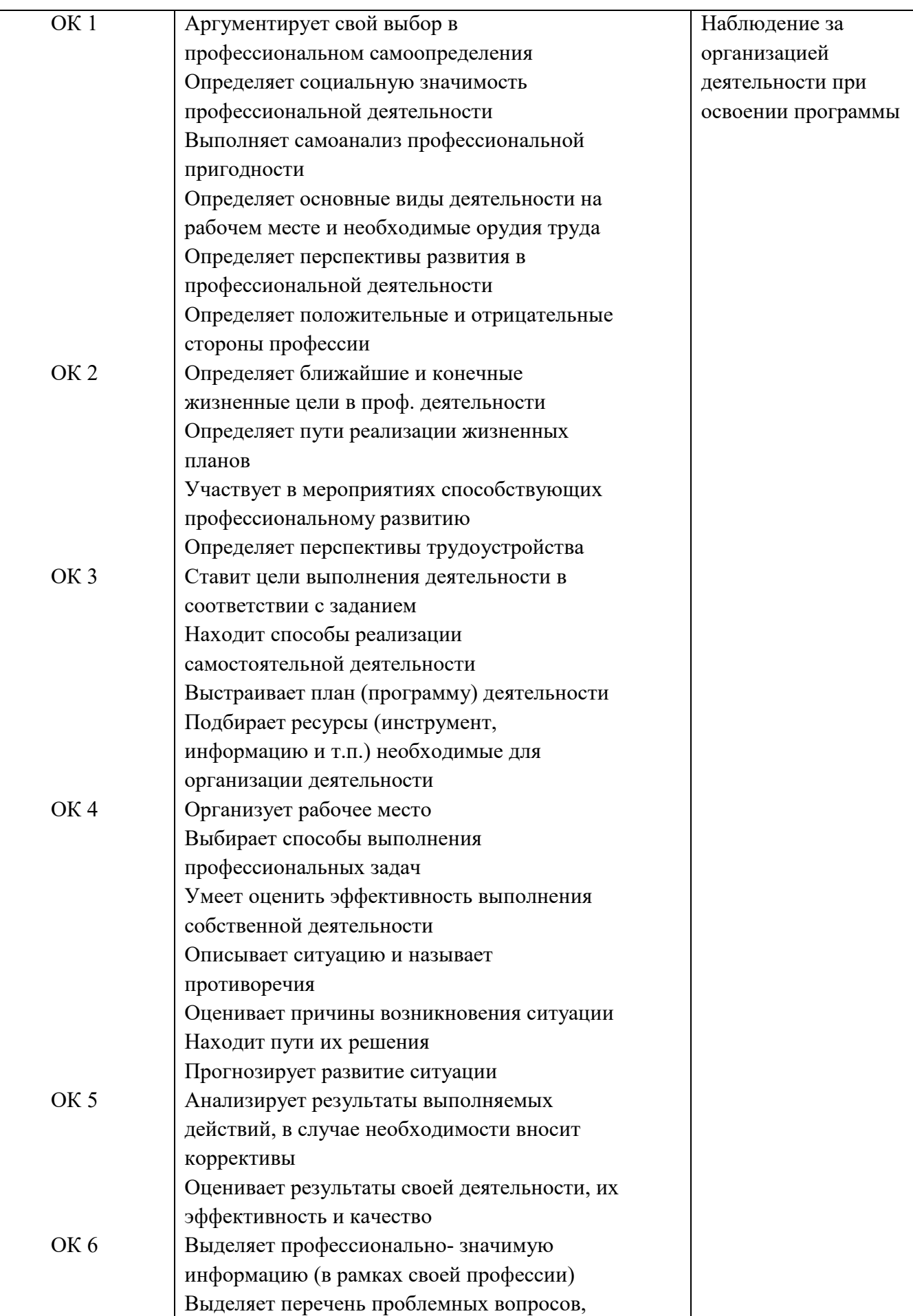

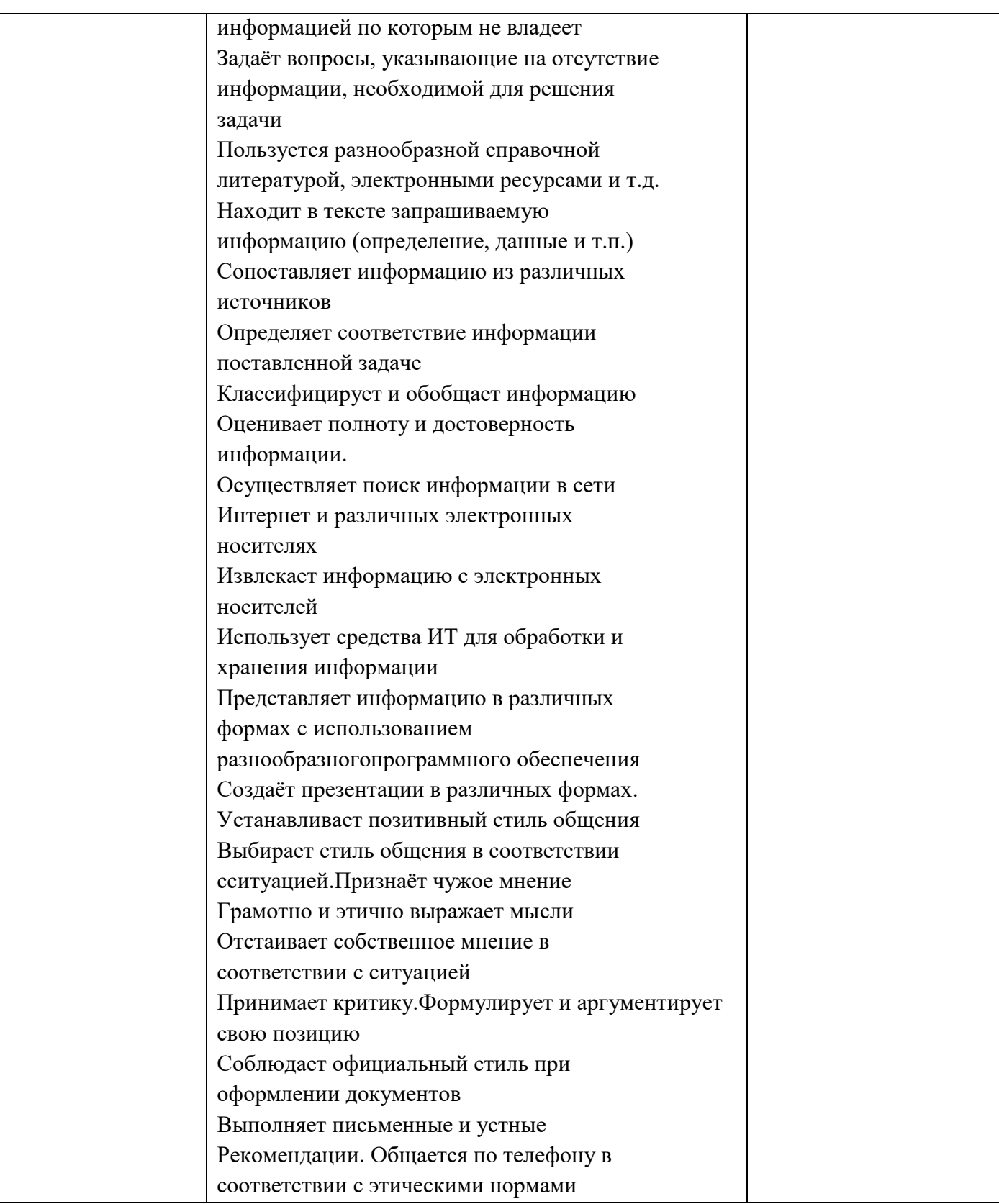

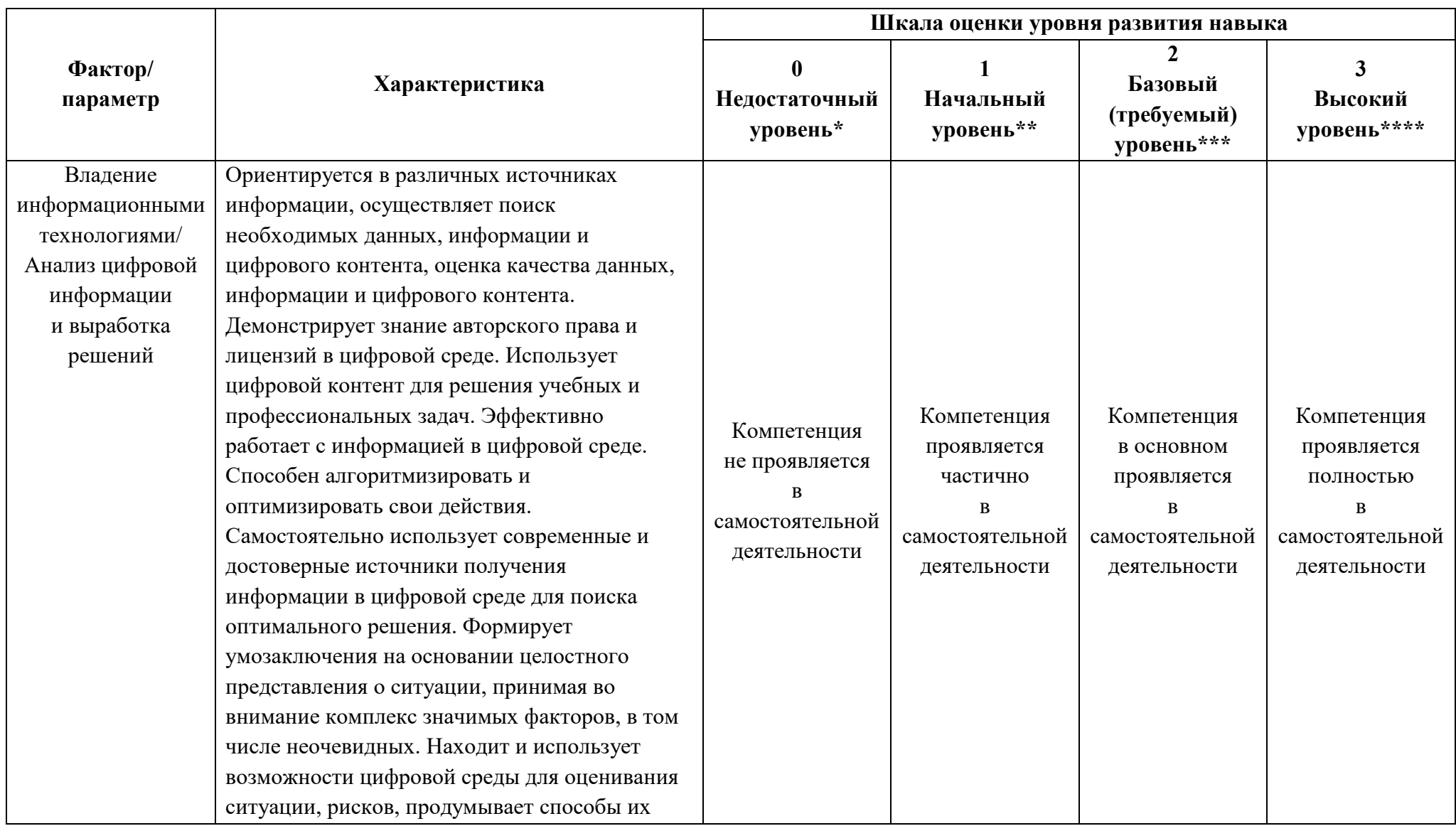

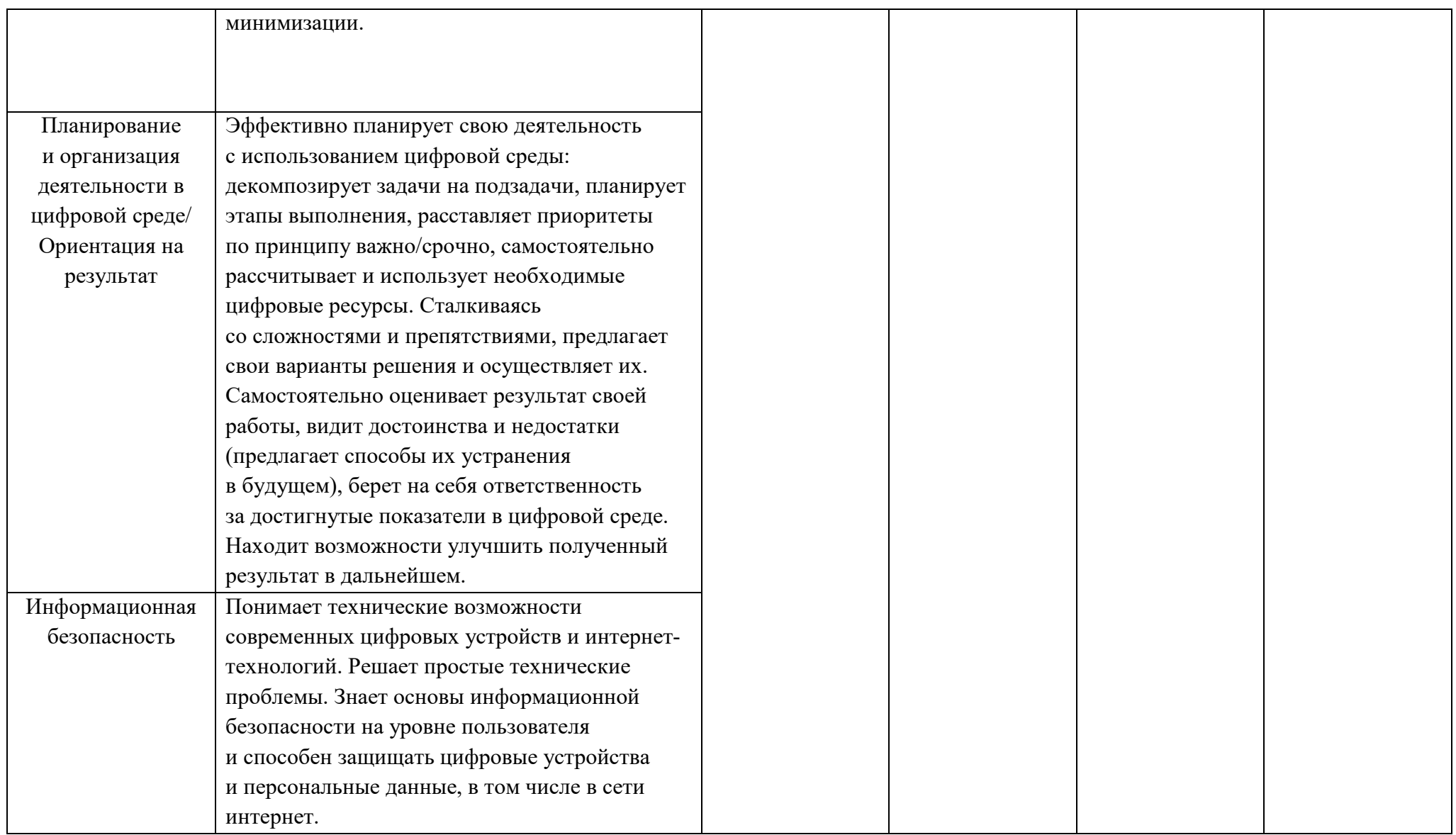

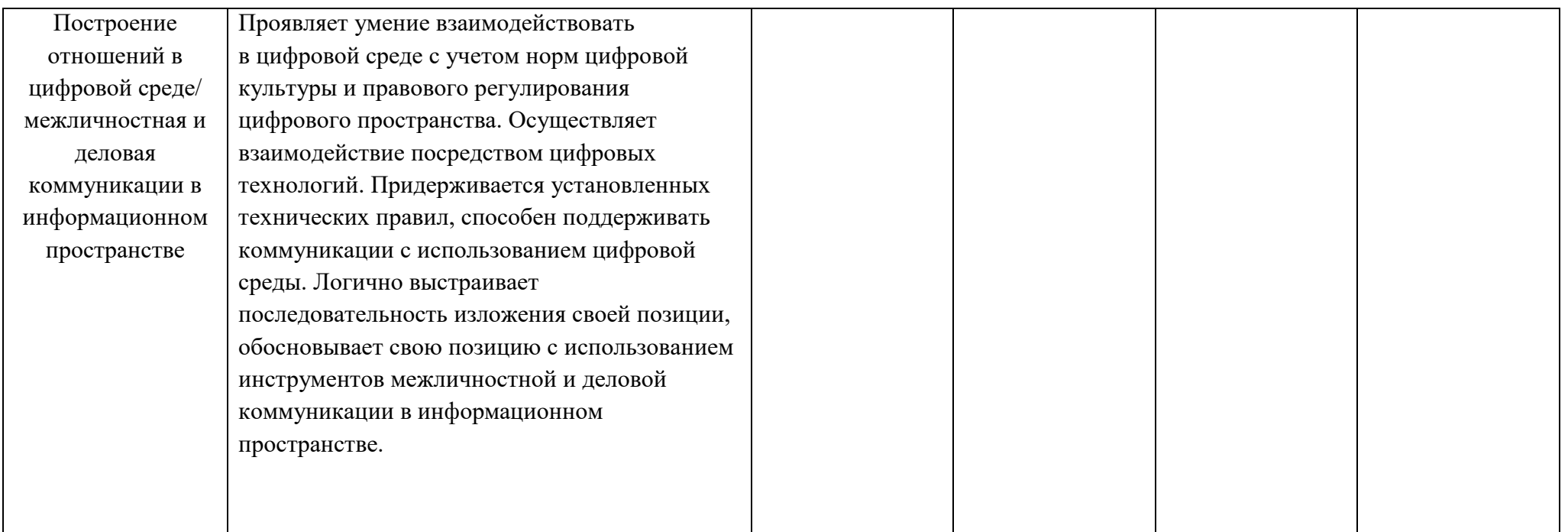

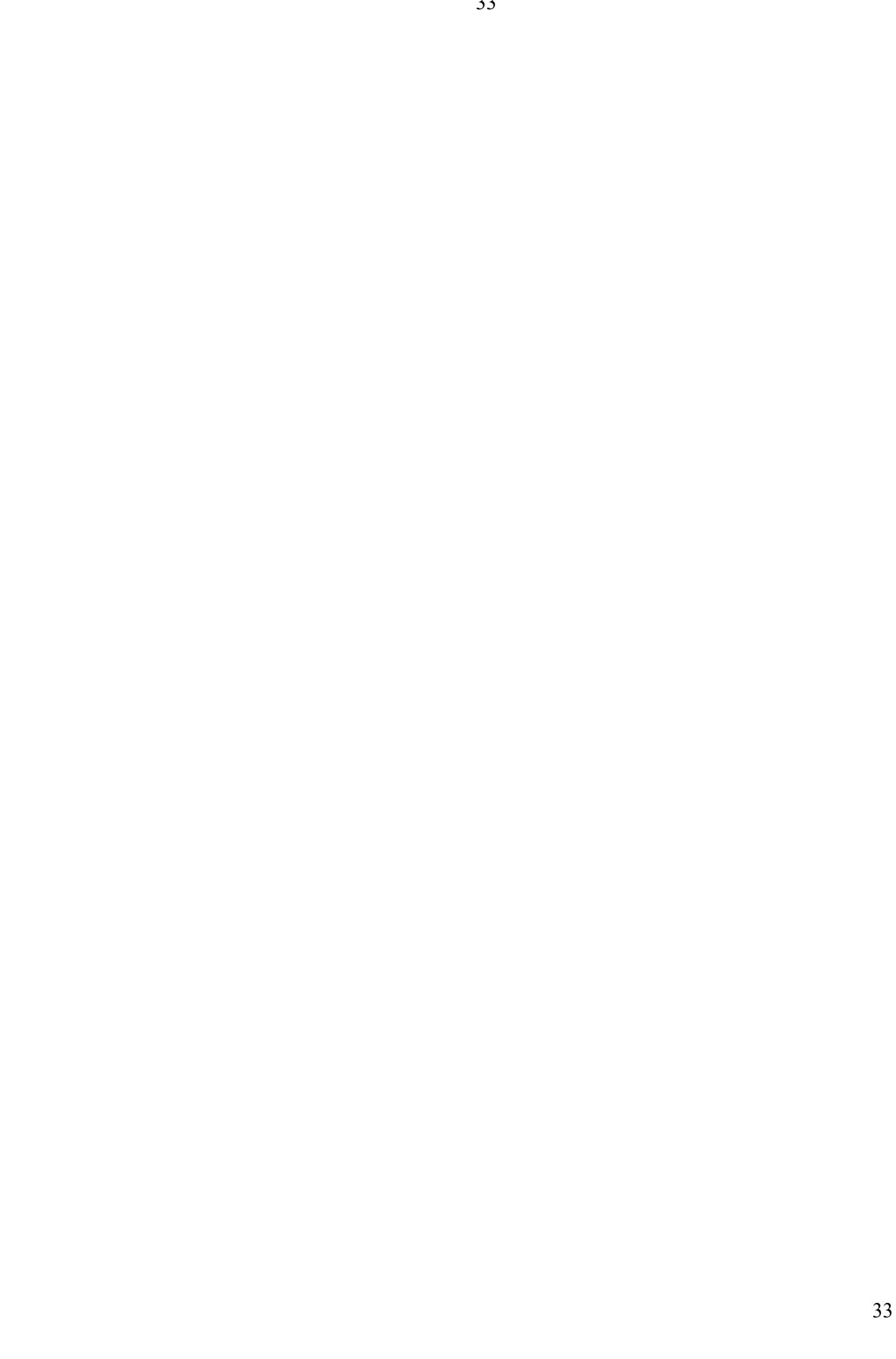